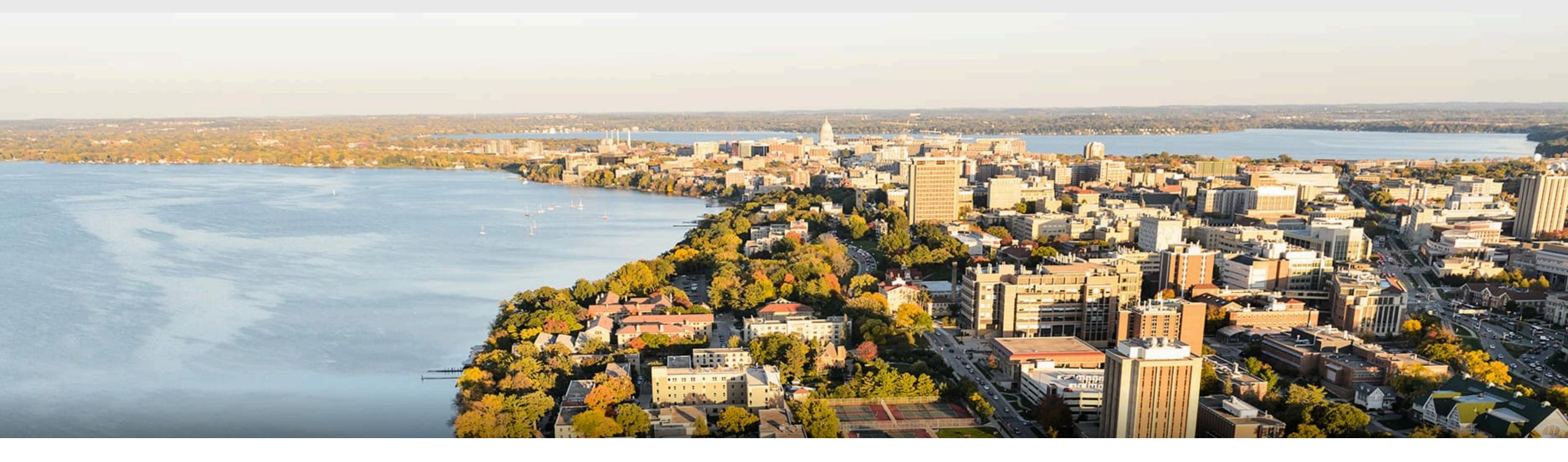

#### **CS540** Introduction to Artificial Intelligence (Deep) Neural Networks Summary Yudong Chen University of Wisconsin-Madison

**November 9, 2021** 

Slides created by Sharon Li [modified by Yudong Chen]

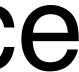

#### Predict whether a user likes a song or not

Intensity

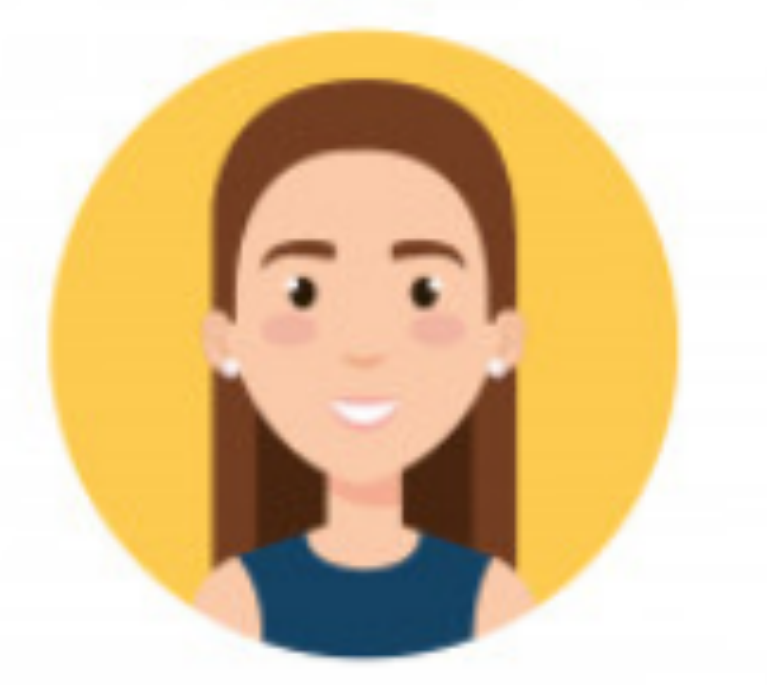

#### User Sharon

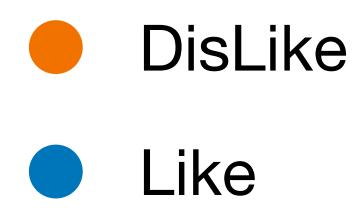

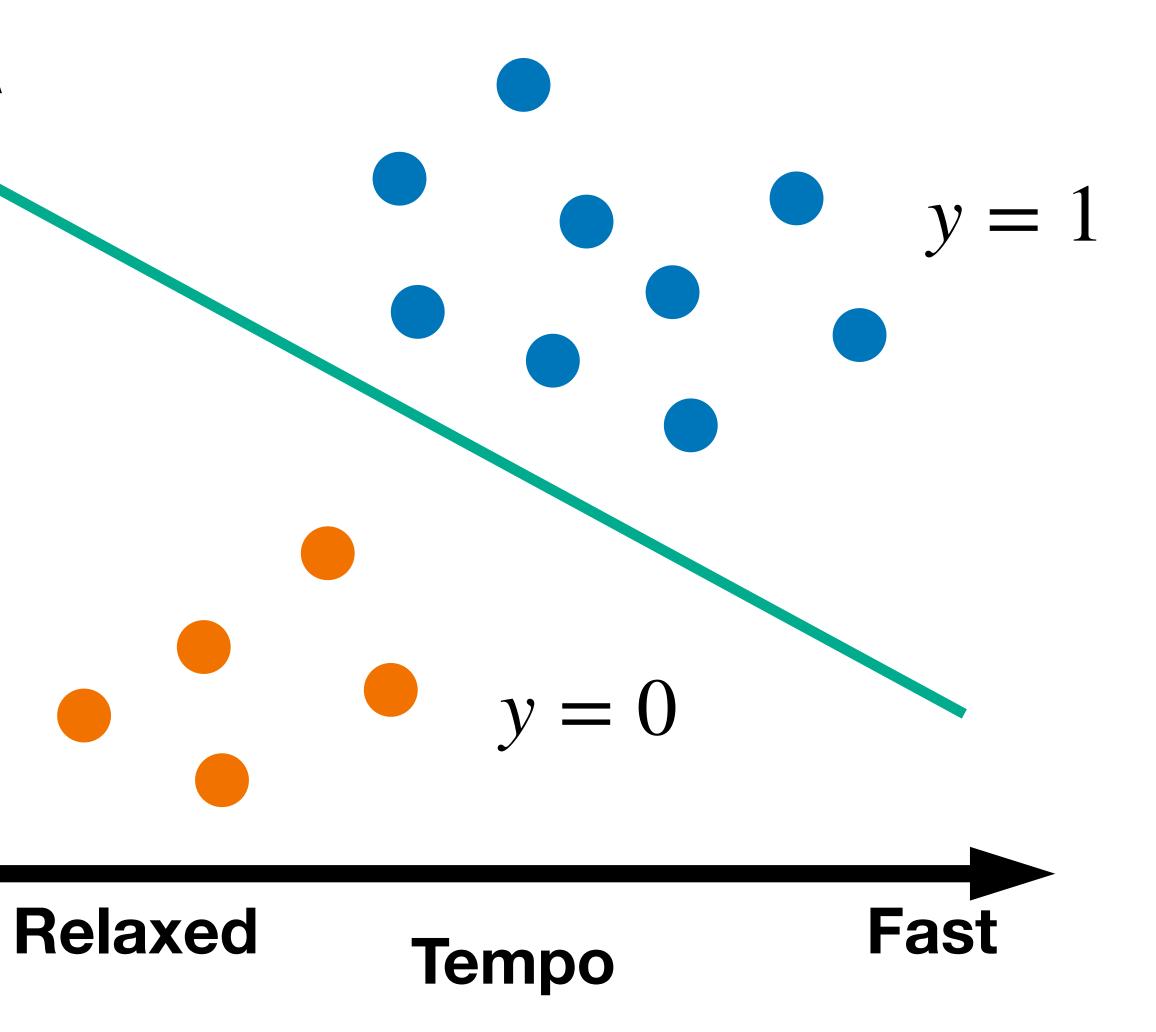

## Inspiration from neuroscience

- Inspirations from human brains

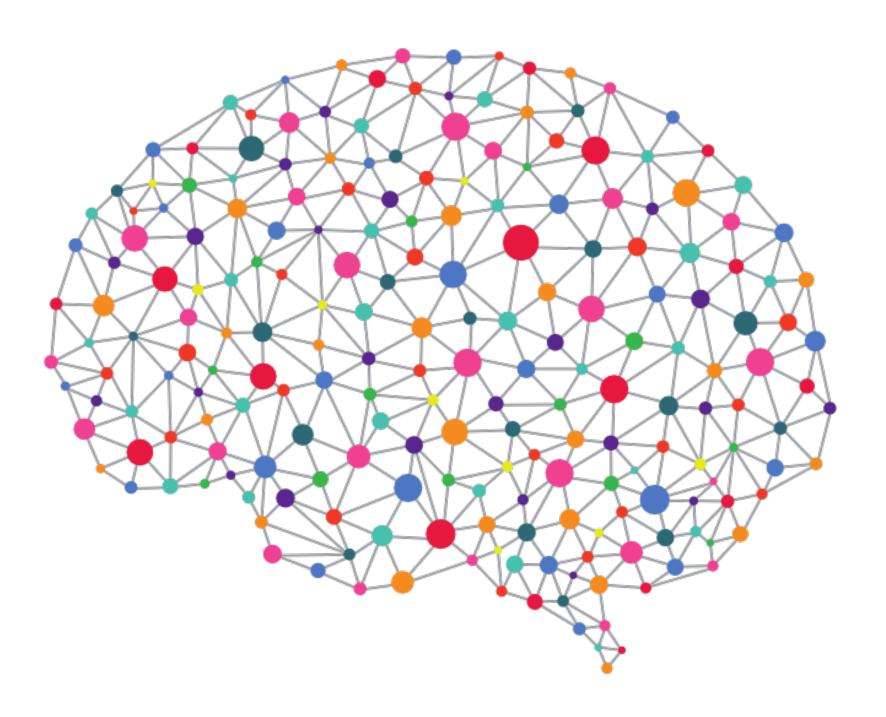

(soma)

(wikipedia)

#### - Networks of simple and homogenous units (a.k.a neuron)

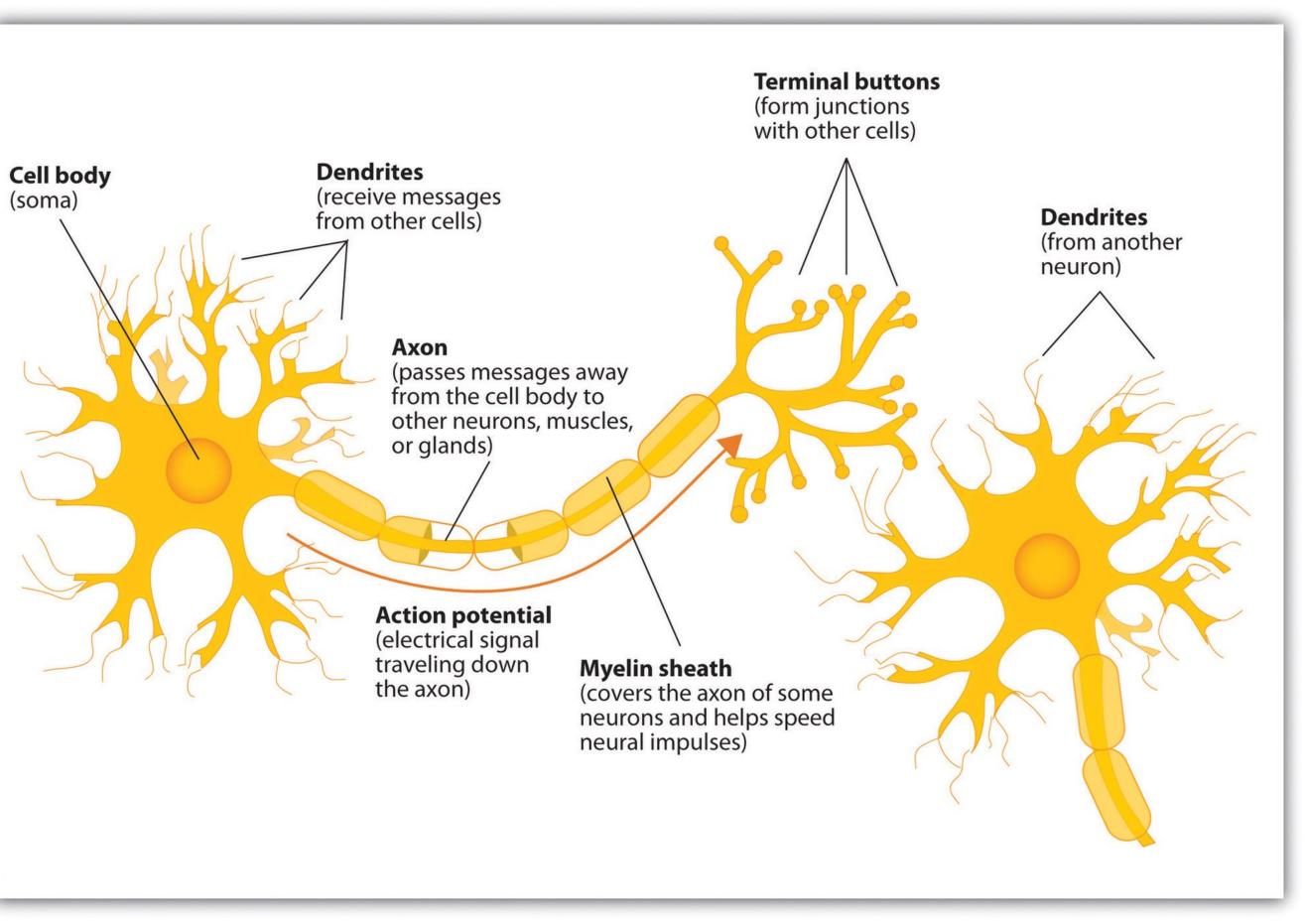

#### How to classify Cats vs. dogs?

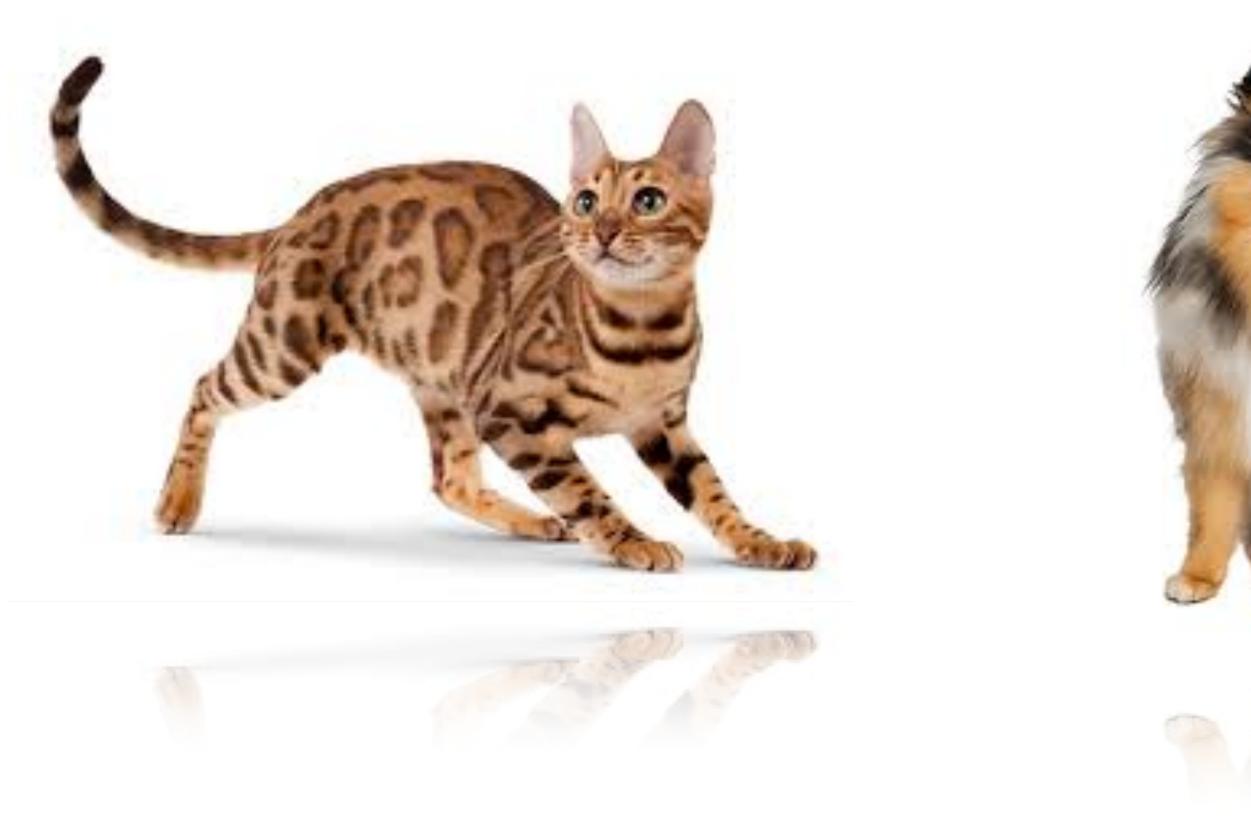

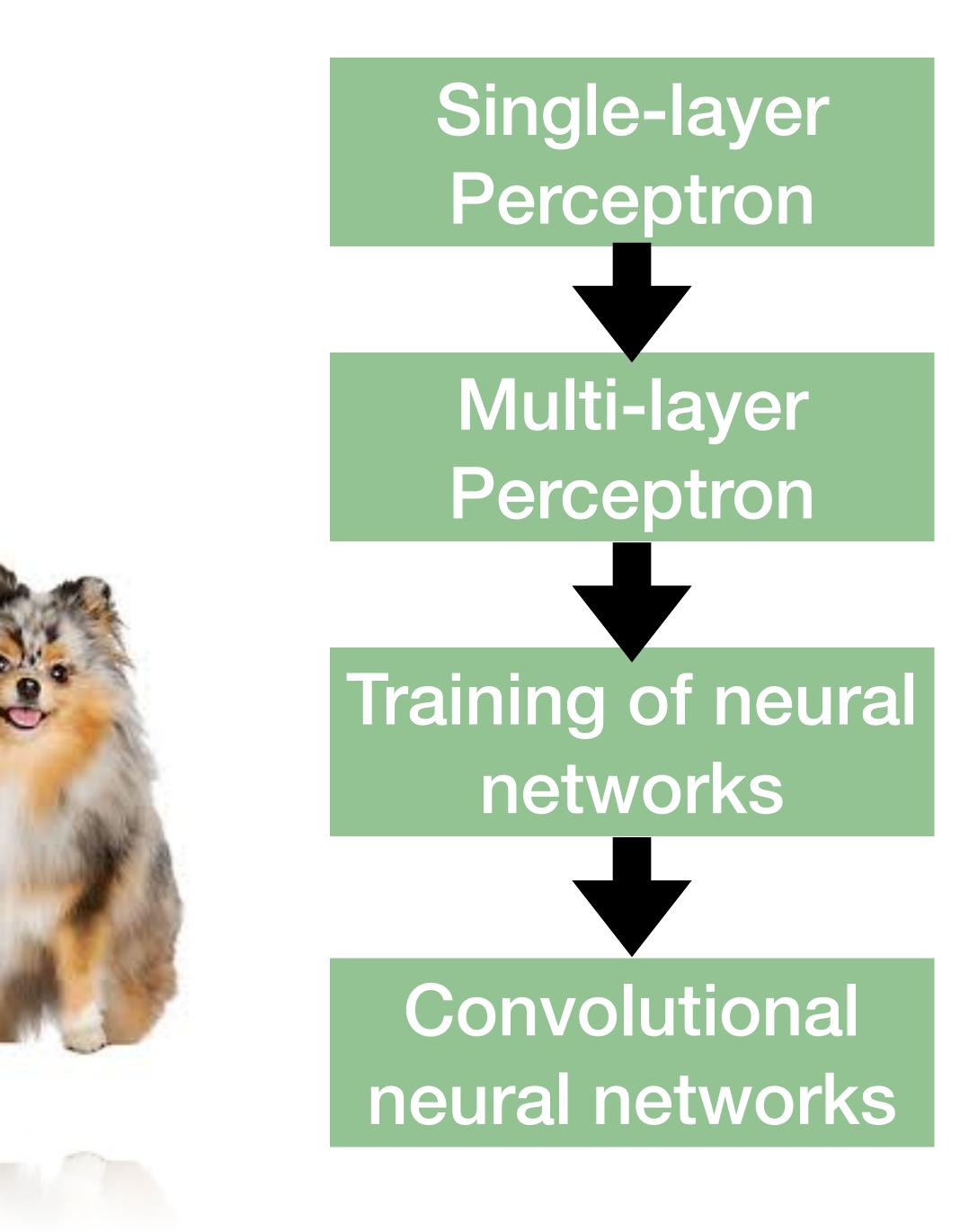

#### Perceptron

 $o = \sigma \left( \mathbf{w}^{\mathsf{T}} \mathbf{x} + b \right)$ 

#### Cats vs. dogs?

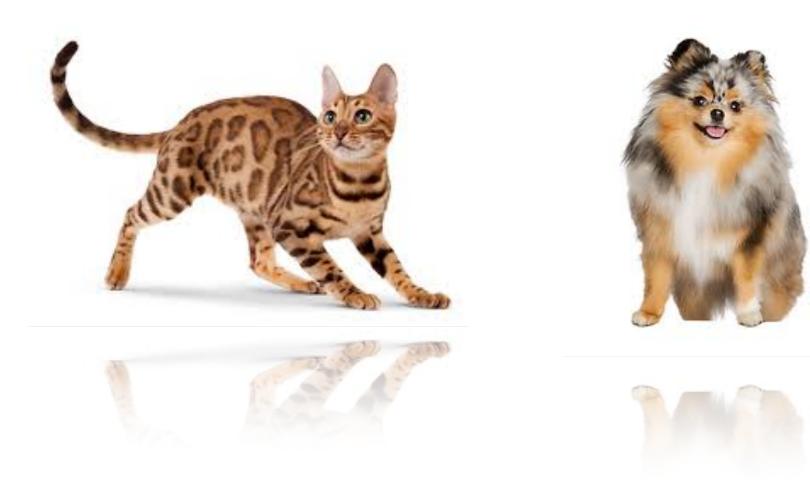

## • Given input x, weight w and bias b, perceptron outputs: $\sigma(x) = \begin{cases} 1 & \text{if } x > 0 \\ 0 & \text{otherwise} \end{cases}$ Activation function

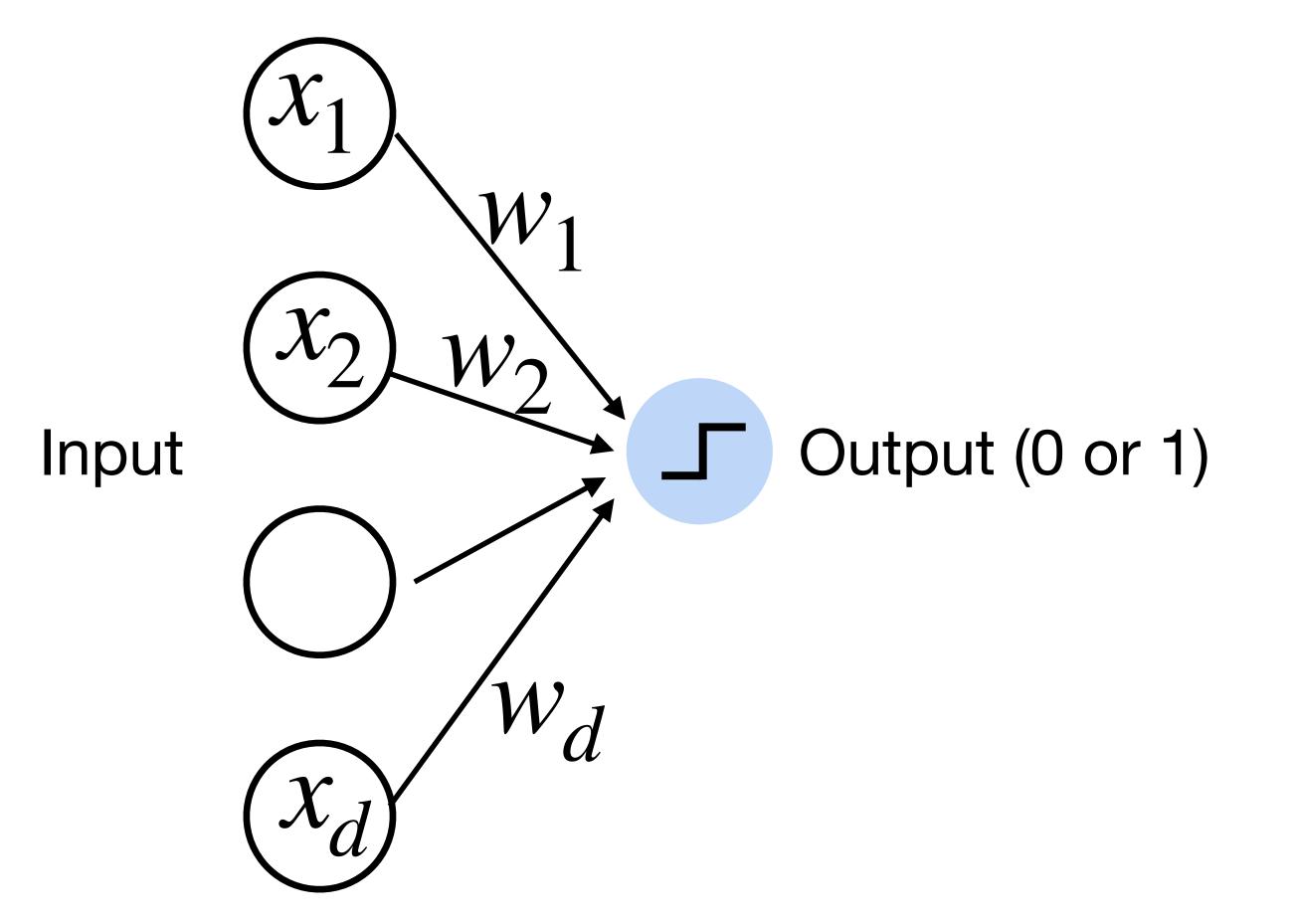

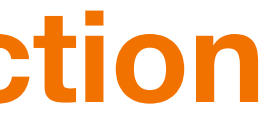

#### Perceptron

• Goal: learn parameters  $\mathbf{W} = \{w_1, w_2, \dots, w_d\}$  and b to minimize the classification error

#### Cats vs. dogs?

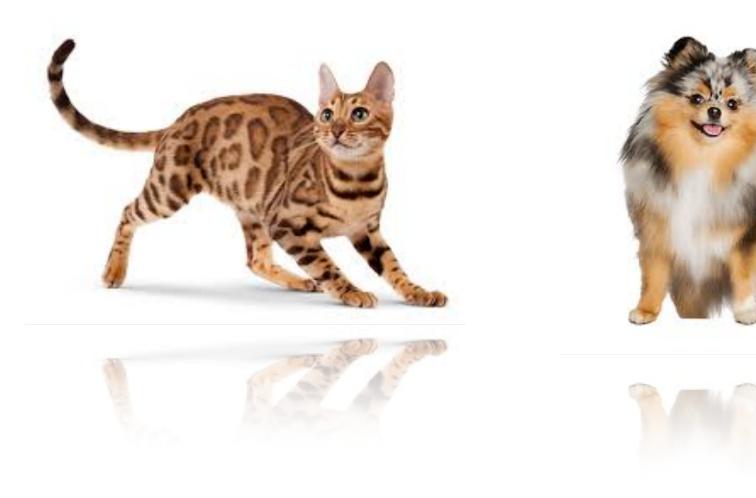

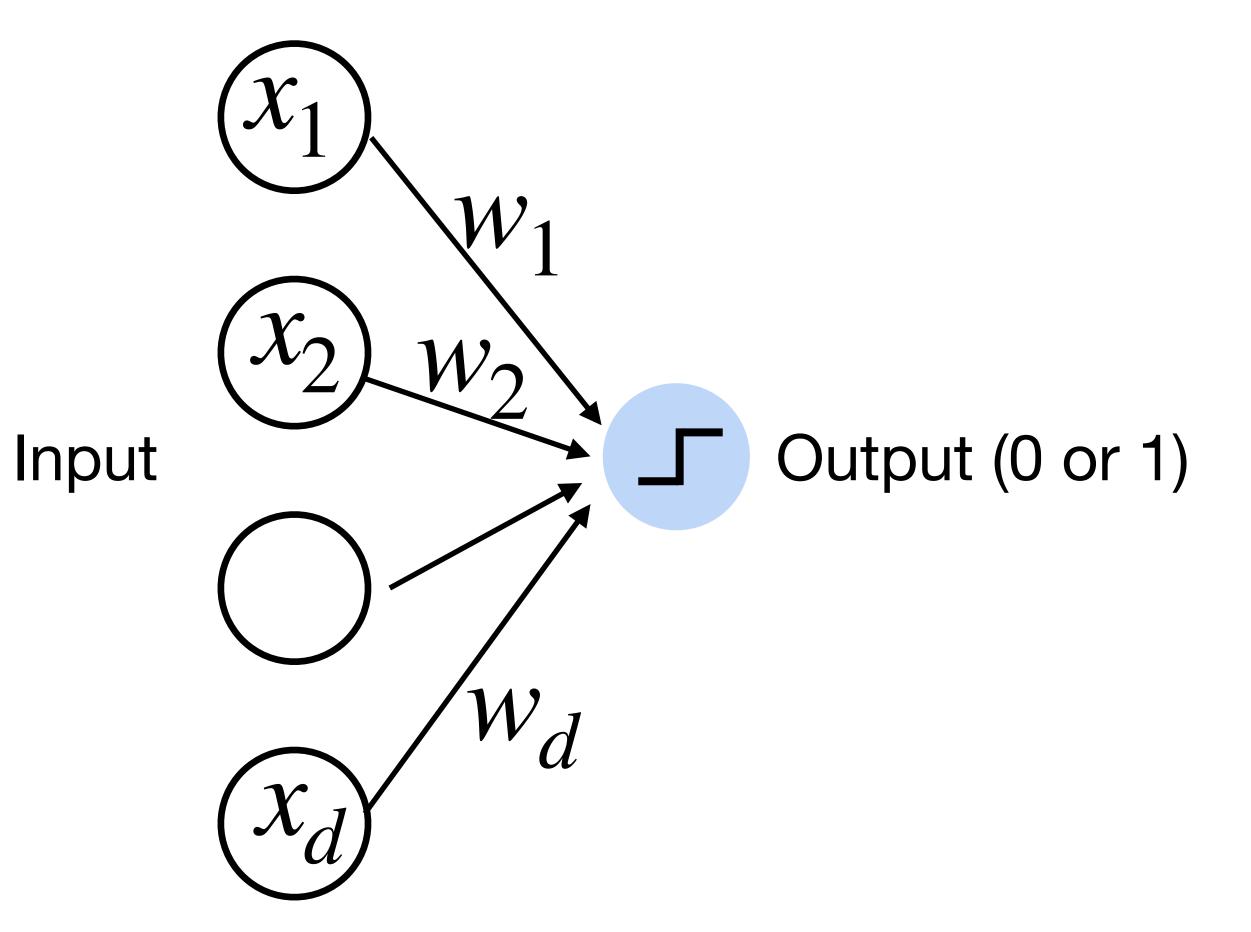

# Learning logic functions using perceptron The perceptron can learn an AND function $x_1 = 1, x_2 = 1, y = 1$ $x_1 = 1, x_2 = 0, y = 0$ $x_1 = 0, x_2 = 1, y = 0$ $x_1 = 0, x_2 = 0, y = 0$

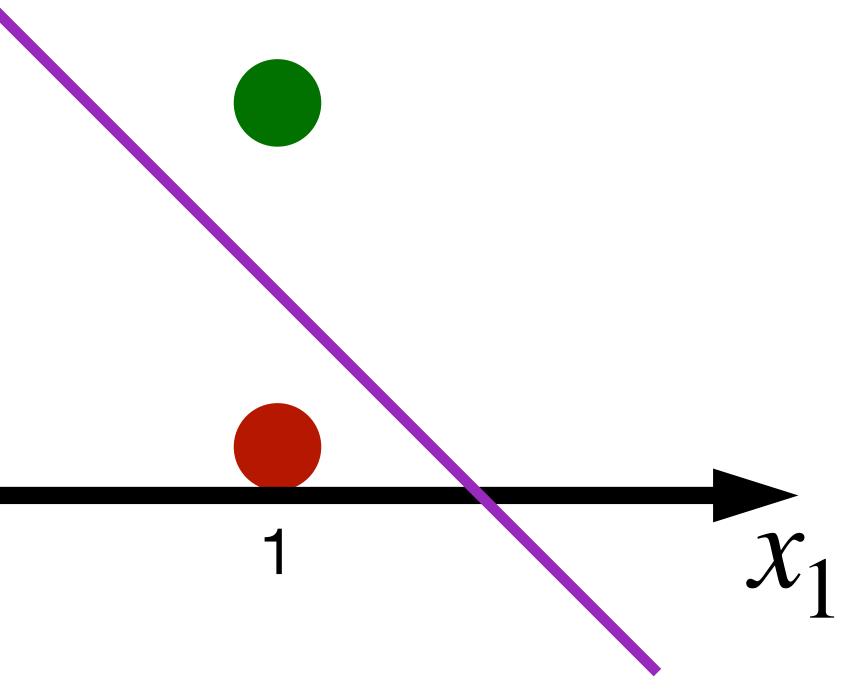

## Learning logic functions using perceptron The perceptron can learn an AND function

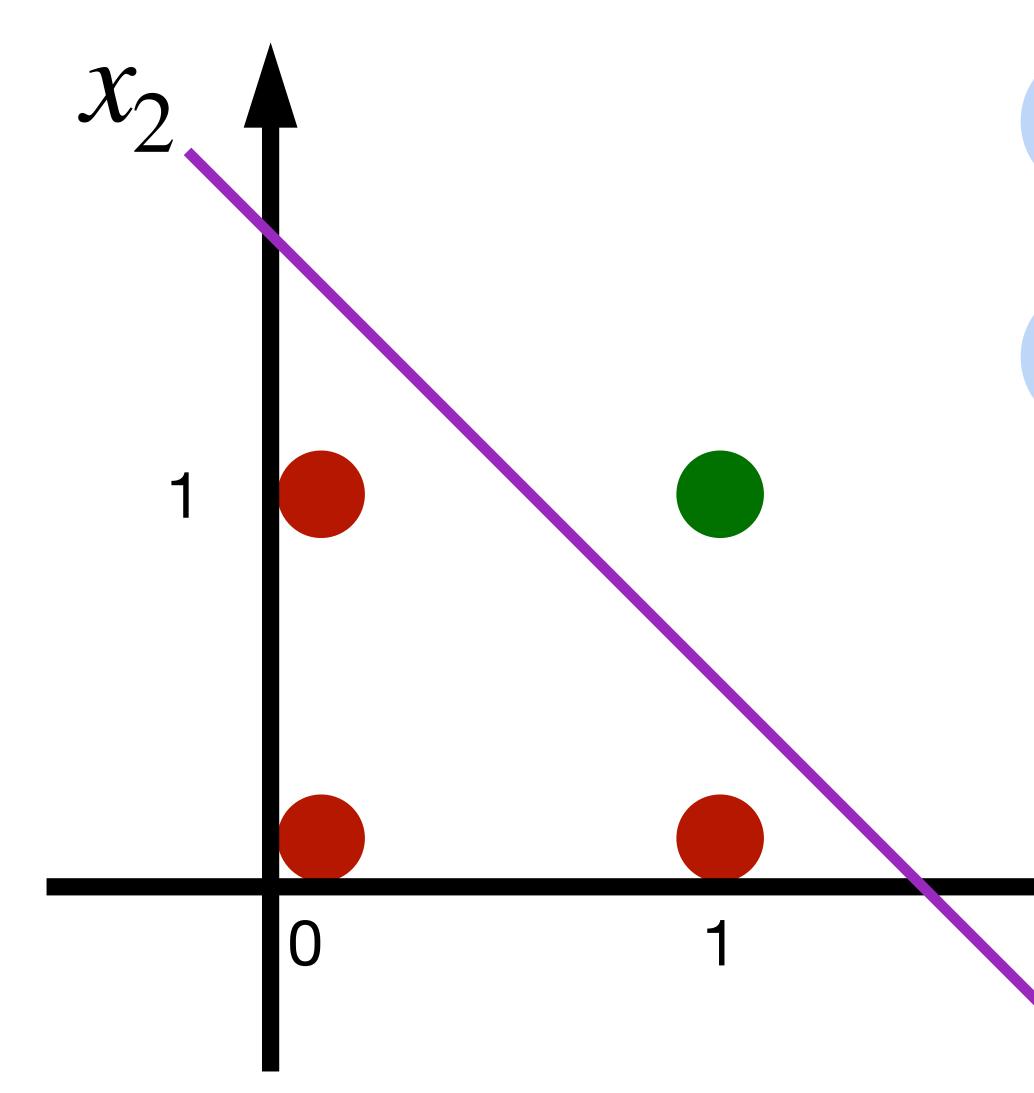

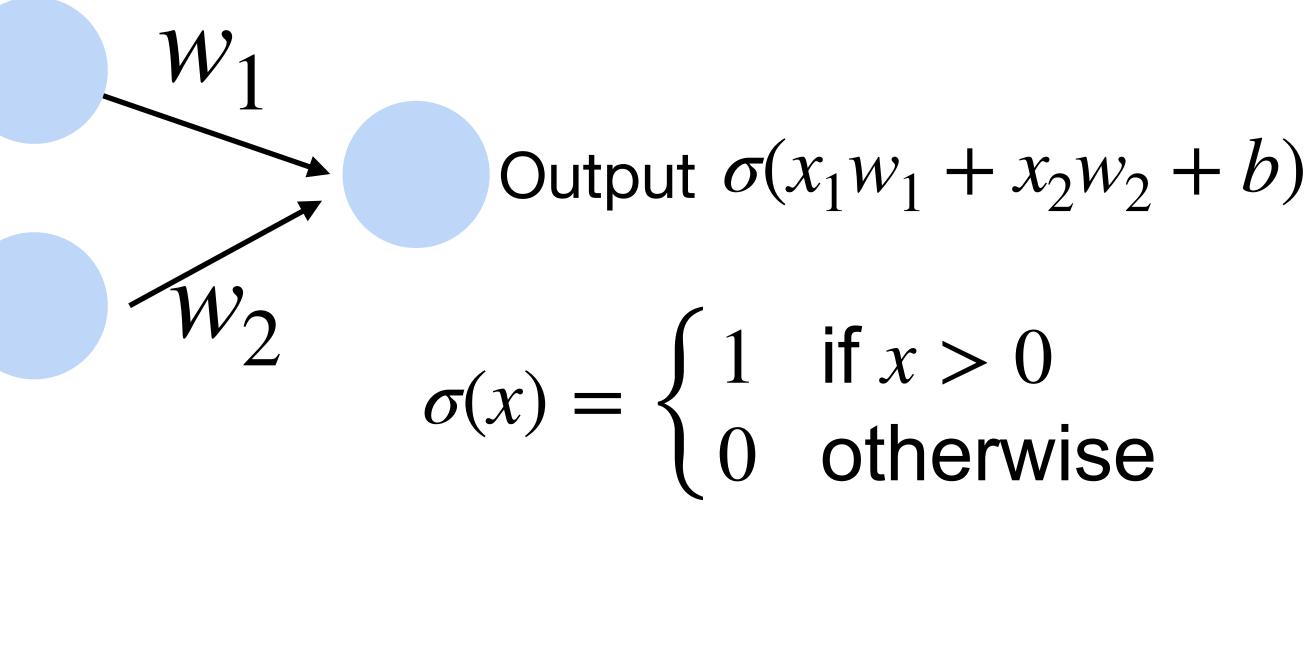

 $w_1 = 1, w_2 = 1, b = -1.5$ 

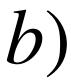

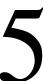

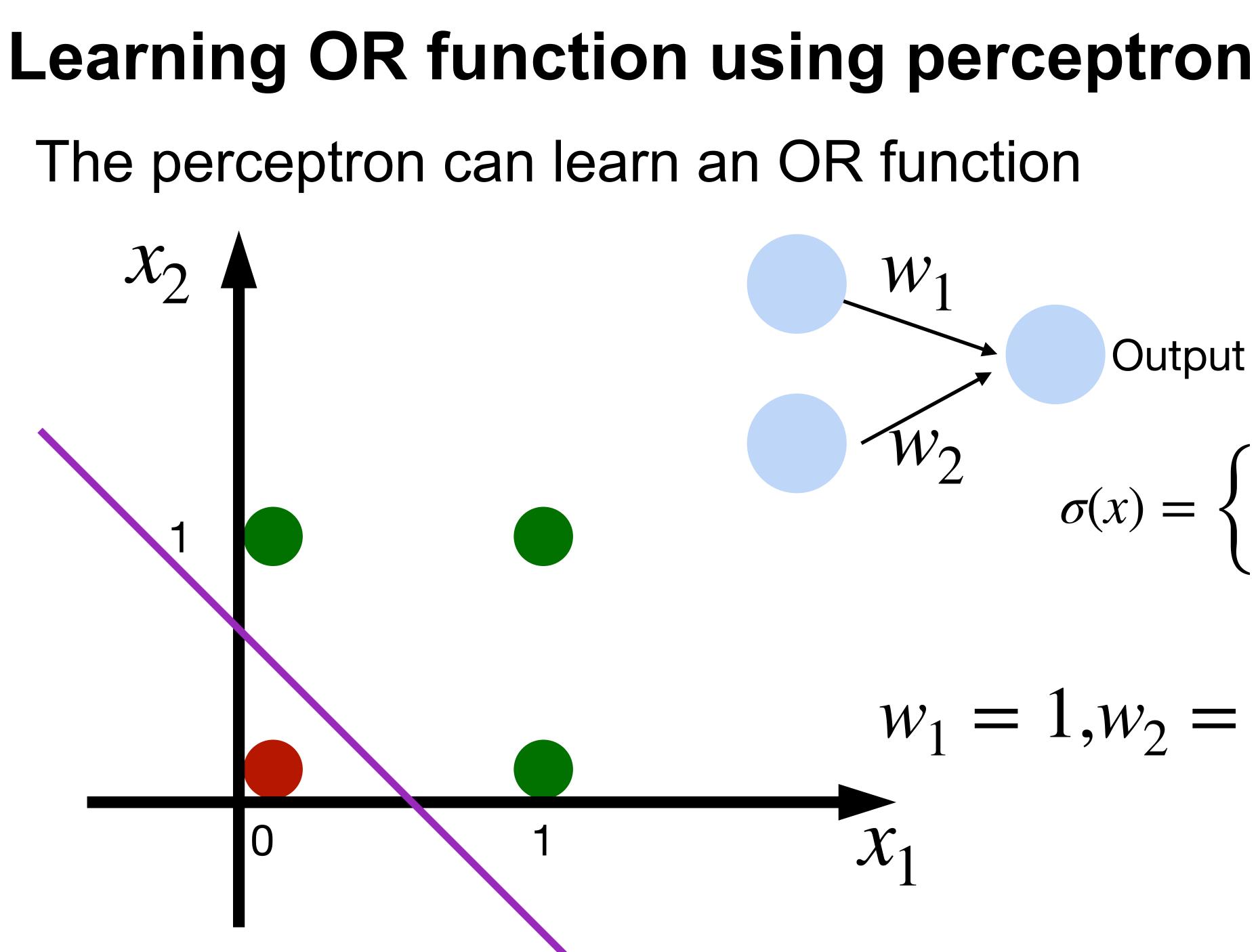

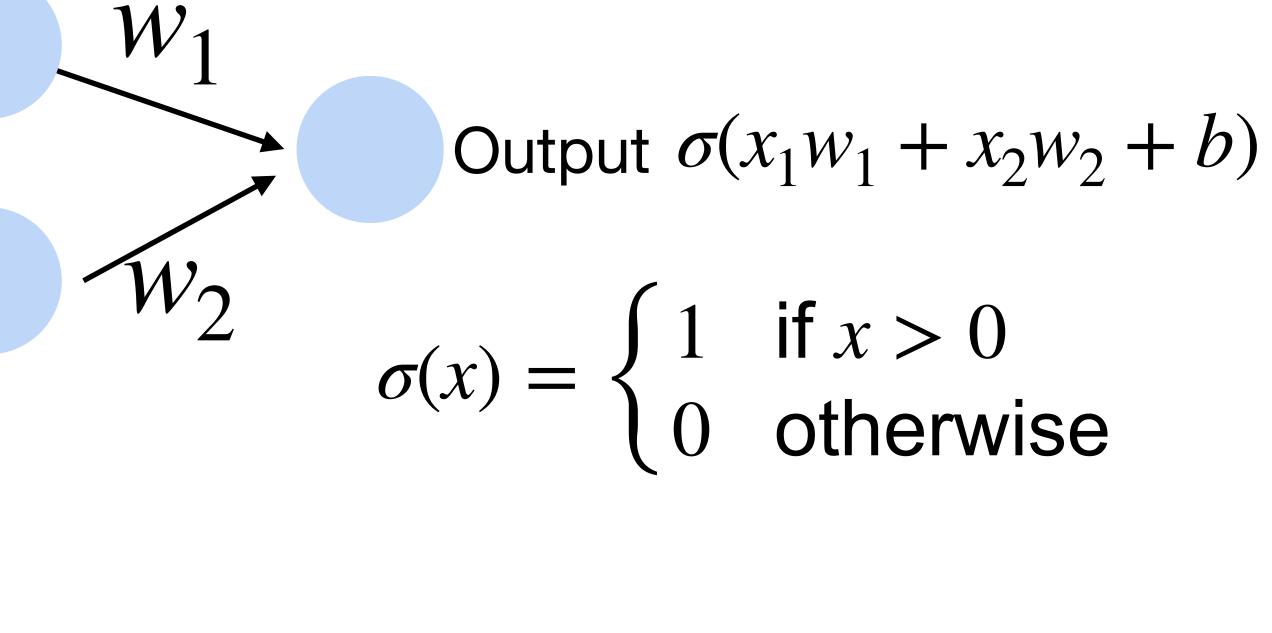

 $w_1 = 1, w_2 = 1, b = -0.5$ 

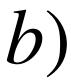

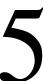

#### XOR Problem (Minsky & Papert, 1969)

The perceptron cannot learn an XOR function (neurons can only generate linear separators)

- $x_1 = 1, x_2 = 1, y = 0$
- $x_1 = 1, x_2 = 0, y = 1$
- $x_1 = 0, x_2 = 1, y = 1$
- $x_1 = 0, x_2 = 0, y = 0$

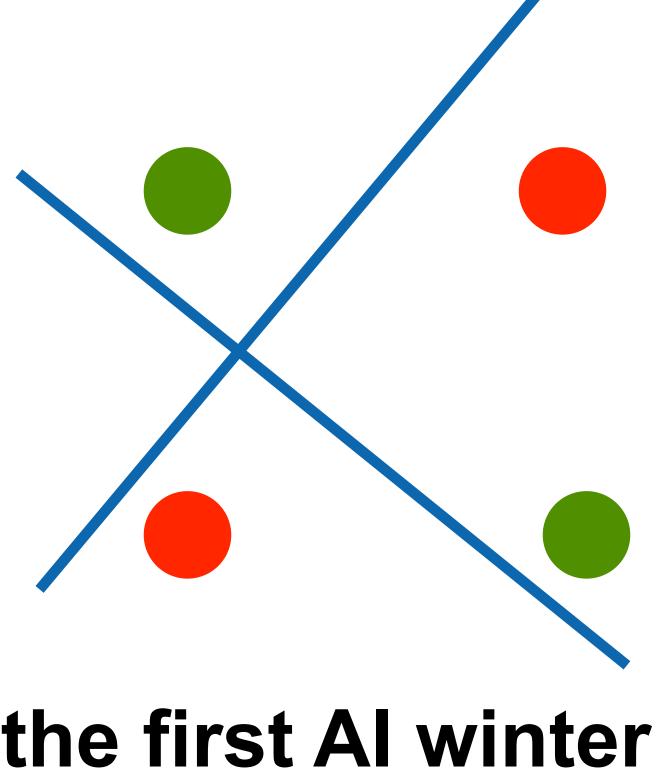

This contributed to the first AI winter

## Quiz break

Which one of the following is NOT true about perceptron?

- A. Perceptron only works if the data is linearly separable.
- B. Perceptron can learn AND function
- C. Perceptron can learn XOR function
- D. Perceptron is a supervised learning algorithm

## Multilayer Perceptron

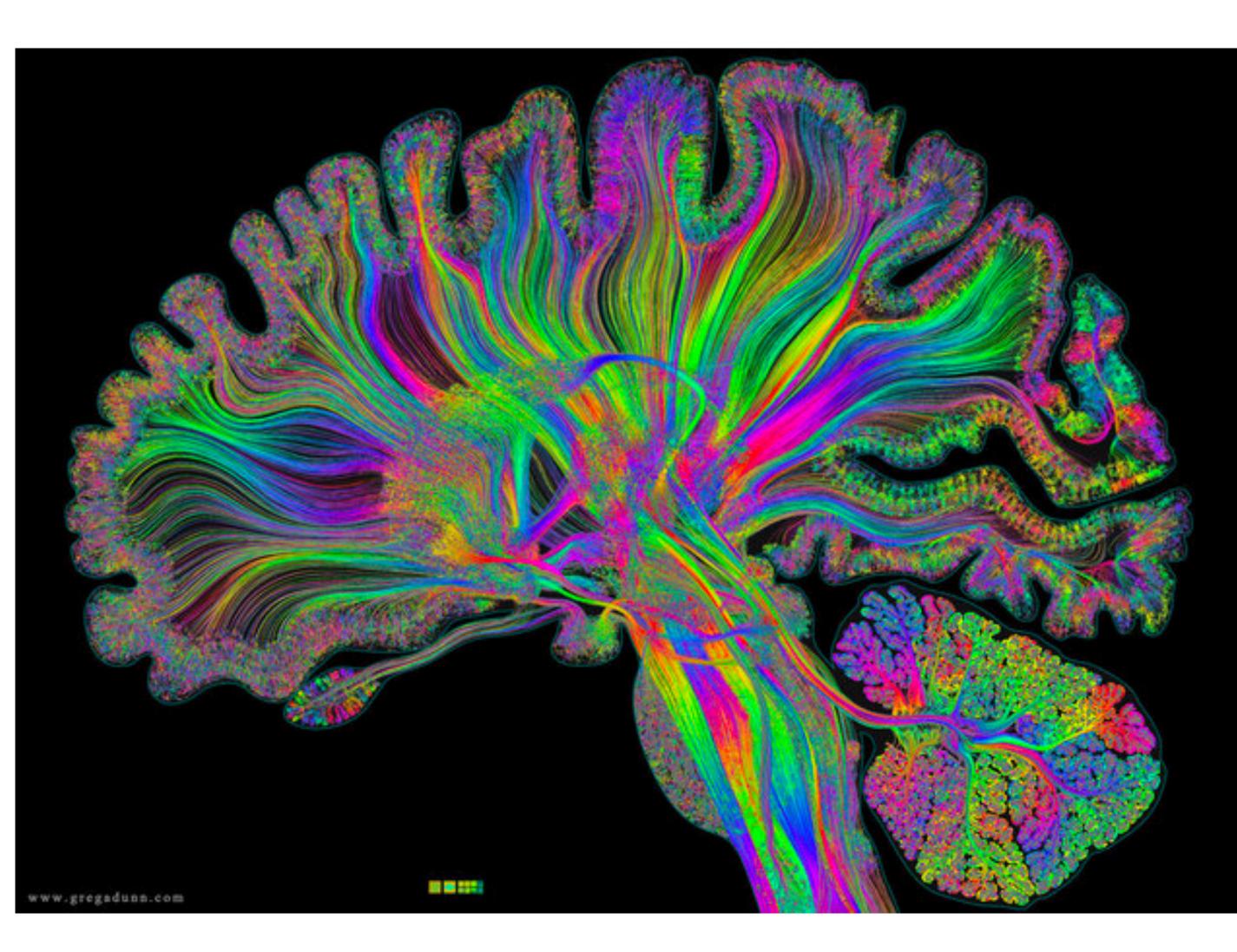

#### Single Hidden Layer

#### How to classify Cats vs. dogs?

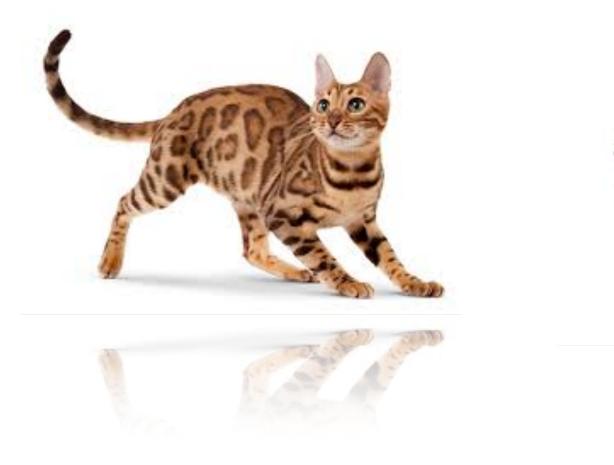

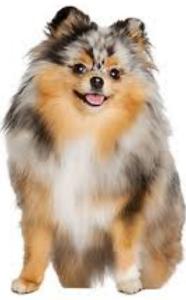

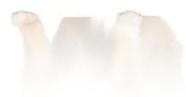

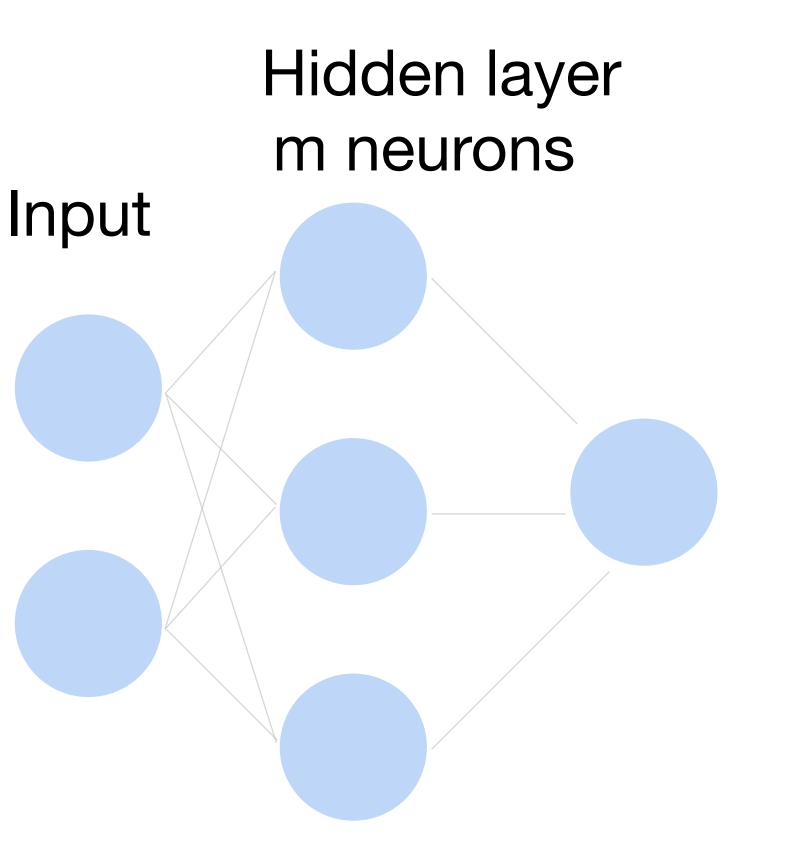

Output

#### Single Hidden Layer

- Input  $\mathbf{x} \in \mathbb{R}^d$
- Hidden  $\mathbf{W} \in \mathbb{R}^{m \times d}, \mathbf{b} \in \mathbb{R}^m$
- Intermediate output  $\mathbf{h} = \sigma(\mathbf{W}\mathbf{x} + \mathbf{b})$

# $\sigma$ is an element-wise activation function

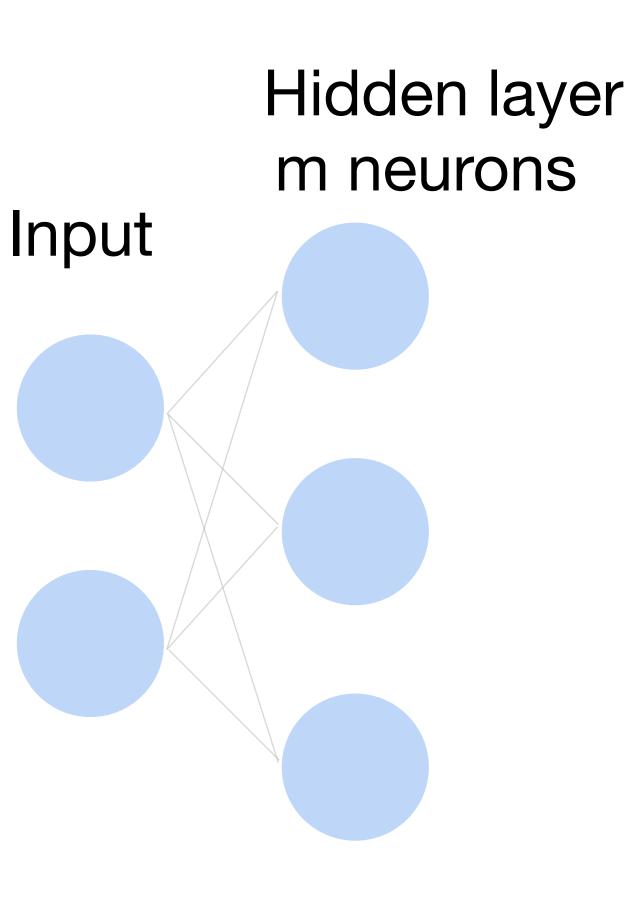

#### Neural networks with one hidden layer

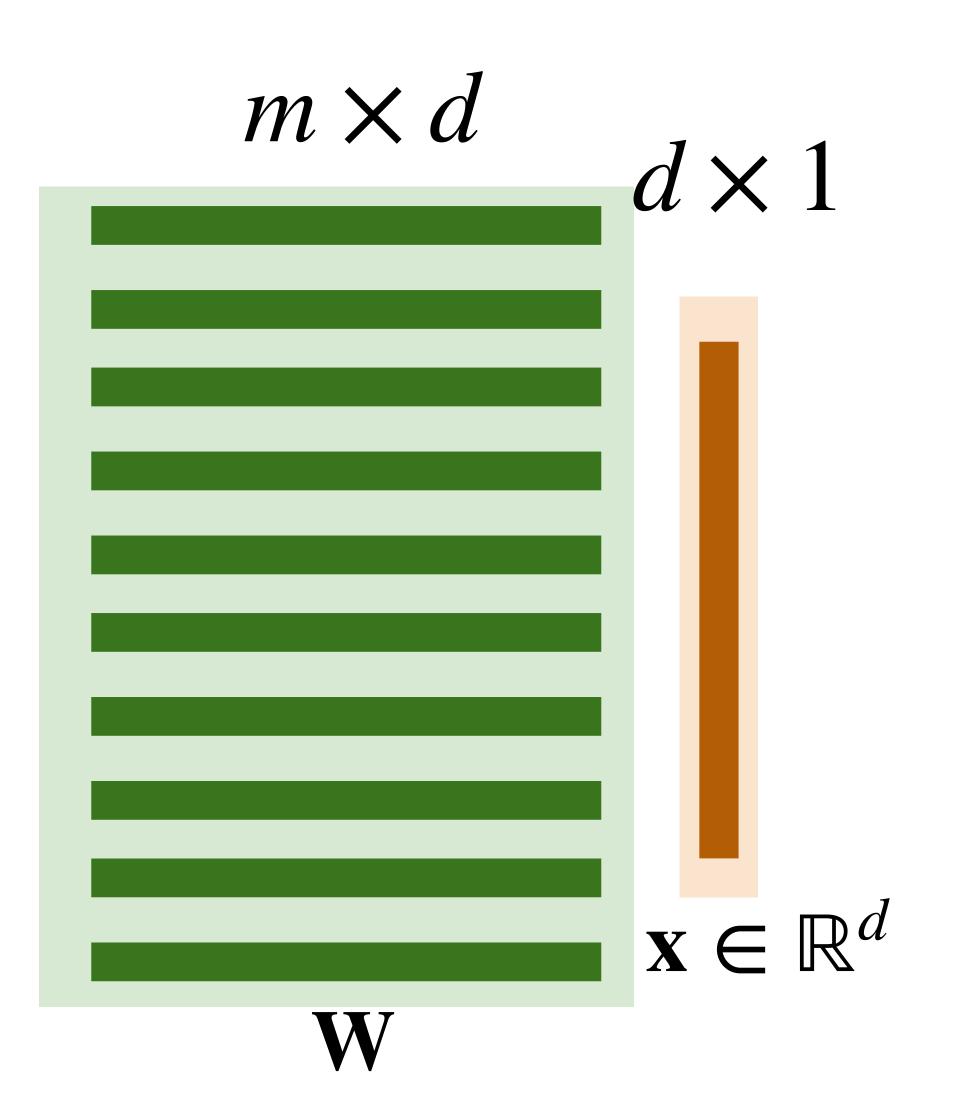

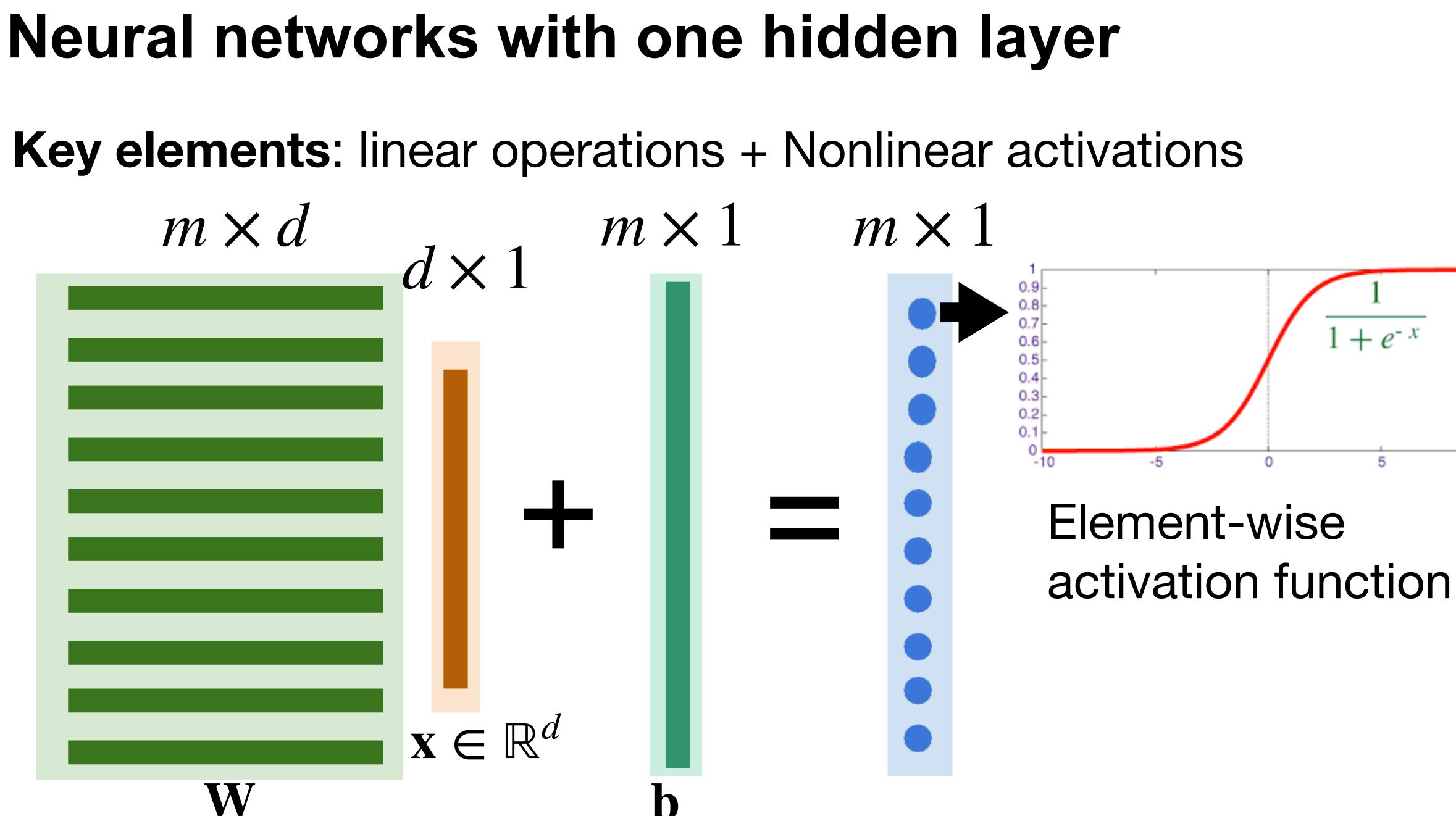

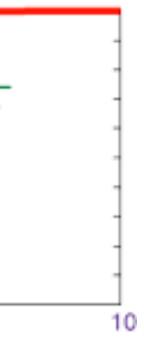

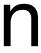

#### Single Hidden Layer

- Output  $f = \mathbf{w}_2^{\mathsf{T}}\mathbf{h} + b_2$
- Normalize the output into probability using sigmoid

$$p(y = 1 | \mathbf{x}) = \frac{1}{1 + e^{-f}}$$

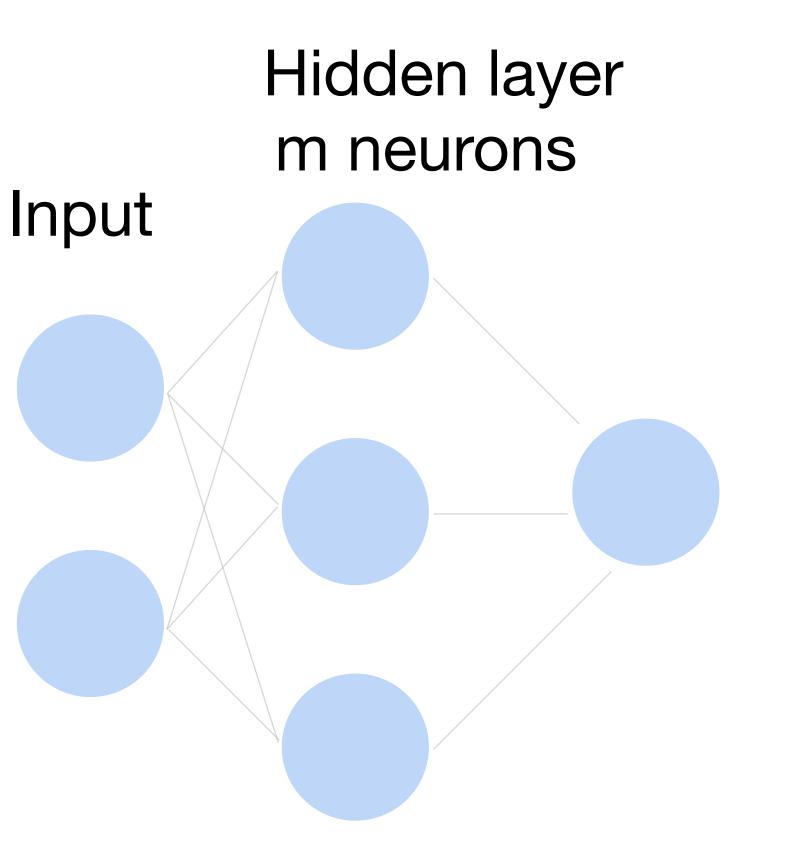

Output

#### **Multi-class classification**

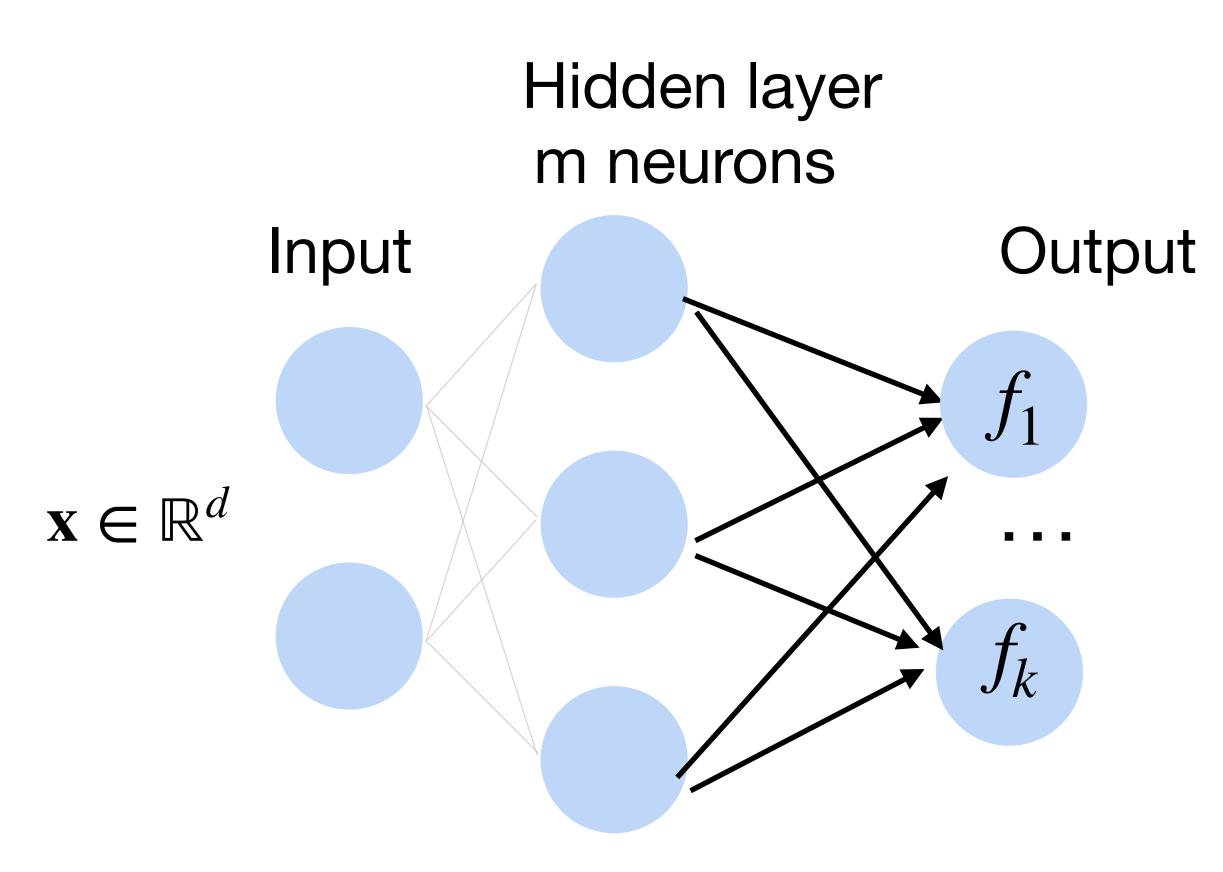

#### Turns outputs f into k probabilities (sum up to 1 across k classes)

## $p(y | \mathbf{x}) = \text{softmax}(\mathbf{f})$ $\exp f_y(x)$ $\sum_{i=1}^{k} \exp f_i(x)$

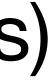

#### Deep neural networks (DNNs)

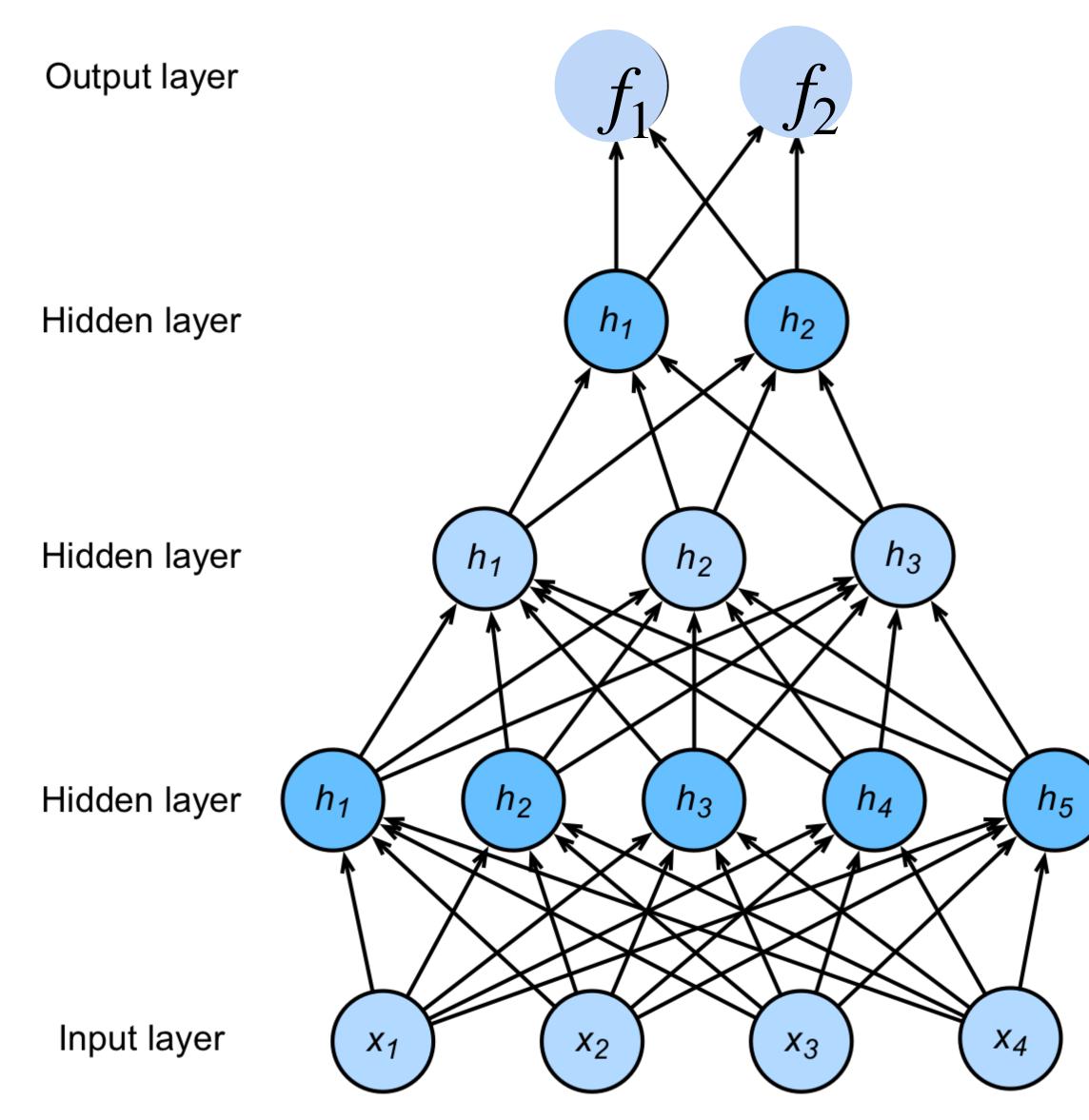

# $\begin{aligned} \mathbf{h}_1 &= \sigma(\mathbf{W}_1 \mathbf{x} + \mathbf{b}_1) \\ \mathbf{h}_2 &= \sigma(\mathbf{W}_2 \mathbf{h}_1 + \mathbf{b}_2) \\ \mathbf{h}_3 &= \sigma(\mathbf{W}_3 \mathbf{h}_2 + \mathbf{b}_3) \\ \mathbf{f} &= \mathbf{W}_4 \mathbf{h}_3 + \mathbf{b}_4 \\ \mathbf{y} &= \mathrm{softmax}(\mathbf{f}) \end{aligned}$

NNs are composition of nonlinear functions

#### How to train a neural network? **Loss function:** $\frac{1}{|D|} \sum_{i} \ell(\mathbf{x}_{i}, y_{i})$ Hidden layer **Per-sample loss:** m neurons Input K $\ell(\mathbf{x}, y) = \sum_{j=1}^{\infty} -y_j \log p_j$ *j*=1 Also known as cross-entropy loss or softmax loss

Output

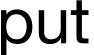

## Cross-Entropy Loss

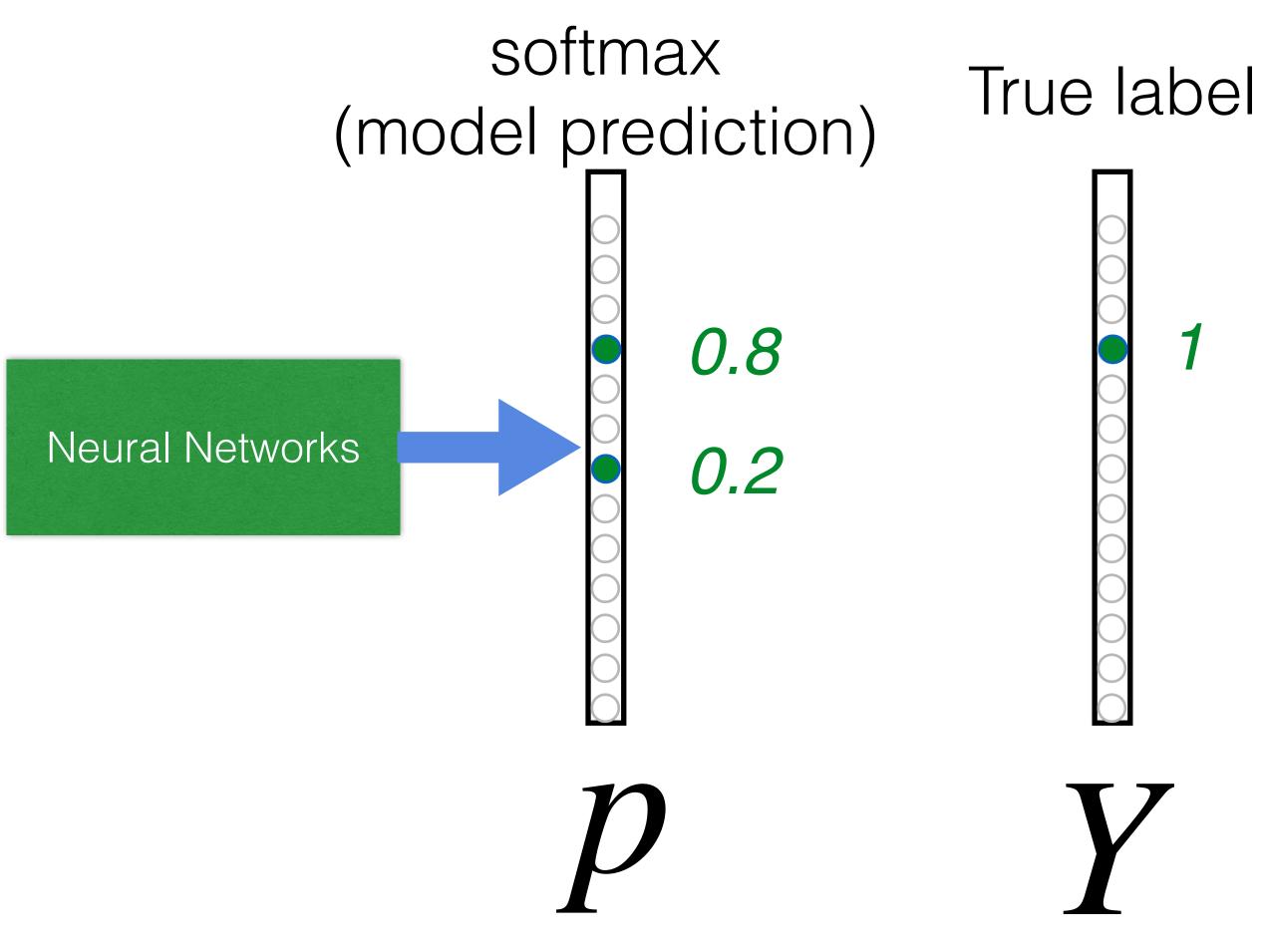

# $L_{CE} = \sum_{j=1}^{\infty} -y_j \log(p_j)$ $= -\log(0.8)$

**Goal**: push **p** and **Y** to be identical

#### How to train a neural network?

Update the weights W to minimize the loss function

$$L = \frac{1}{|D|} \sum_{i} \ell(\mathbf{x}_i, y_i)$$

#### Use (stochastic) gradient descent!

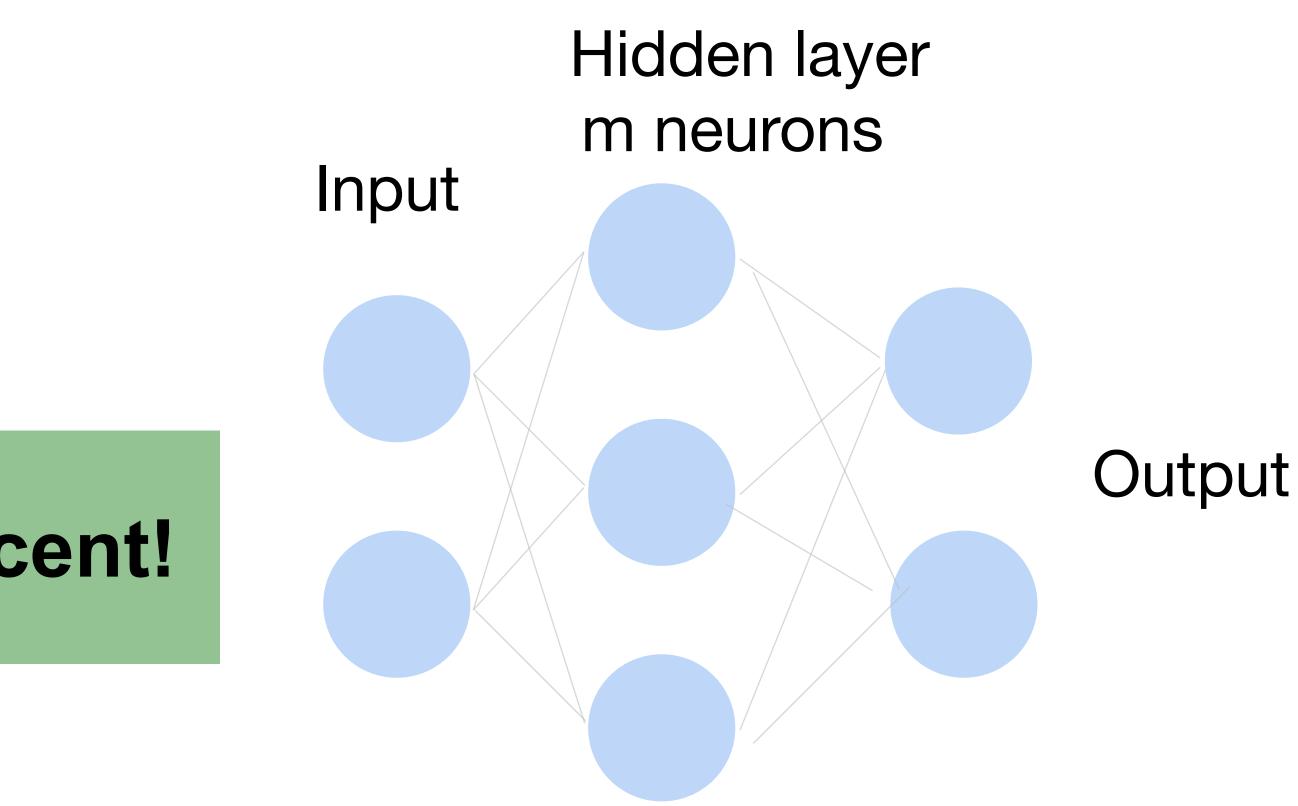

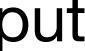

#### **Gradient Descent**

- Choose a learning rate  $\alpha > 0$
- Initialize the model parameters  $w_0$
- For t =1,2,...

• Update parameters: D can  $\partial L$  $\mathbf{w}_t = \mathbf{w}_{t-1} - \alpha \frac{\partial \mathbf{w}_{t-1}}{\partial \mathbf{w}_{t-1}}$  $(\mathbf{X}_i, y_i)$  $= \mathbf{W}_{t-1}$  x∈D

Repeat until converges

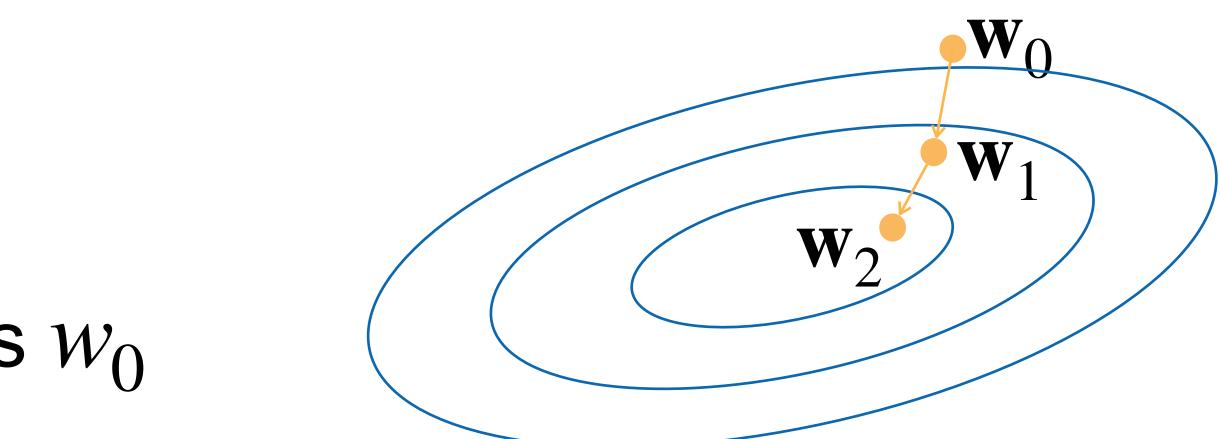

be very large. Expensive

## Minibatch Stochastic Gradient Descent

- Choose a learning rate  $\alpha > 0$
- Initialize the model parameters  $W_0$
- For t =1,2,...
  - Randomly sample a subset (mini-batch)  $B \subset D$ Update parameters:

$$\mathbf{w}_t = \mathbf{w}_{t-1} - \alpha_{\parallel 1}$$

• Repeat

 $\frac{1}{B|} \sum_{\mathbf{x} \in B} \frac{\partial \ell(\mathbf{x}_i, y_i)}{\partial \mathbf{w}_{t-1}}$ 

#### Calculate gradient: backpropagation with chain rule

- Define a loss function L
- Gradient to a variable =

gradient on the top x gradient from the current operation

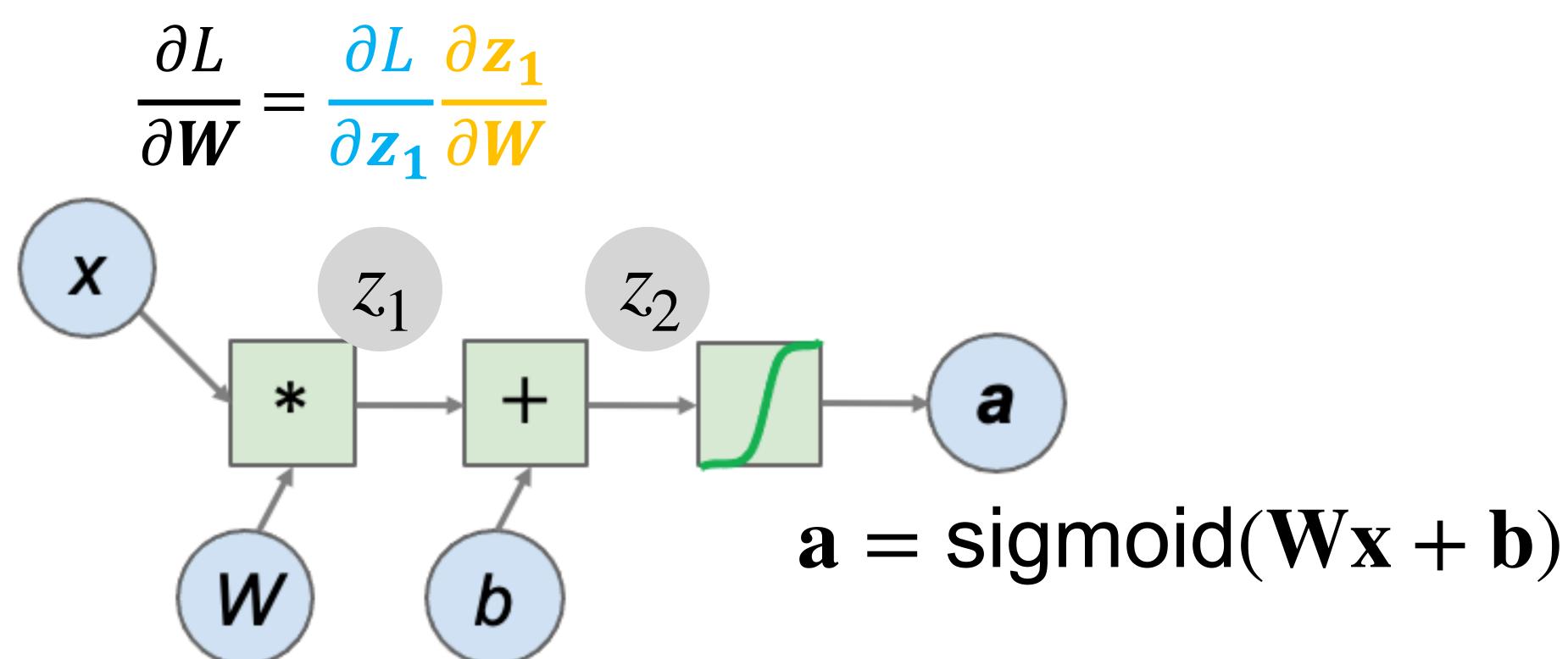

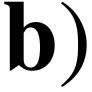

#### Using SGD in PyTorch (code demo)

## Classify MNIST handwritten digits (HW6)

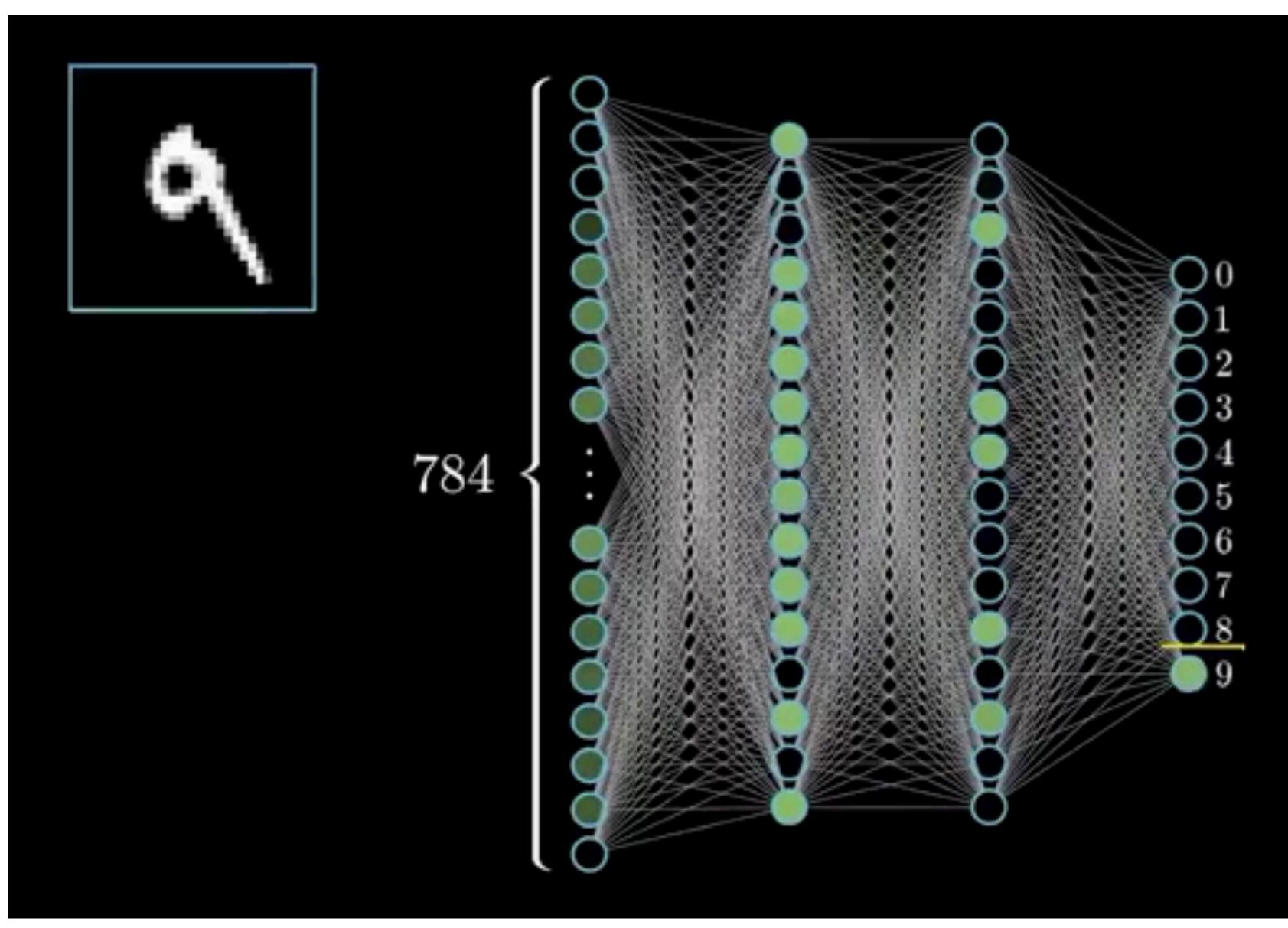

## Brief history of neural networks

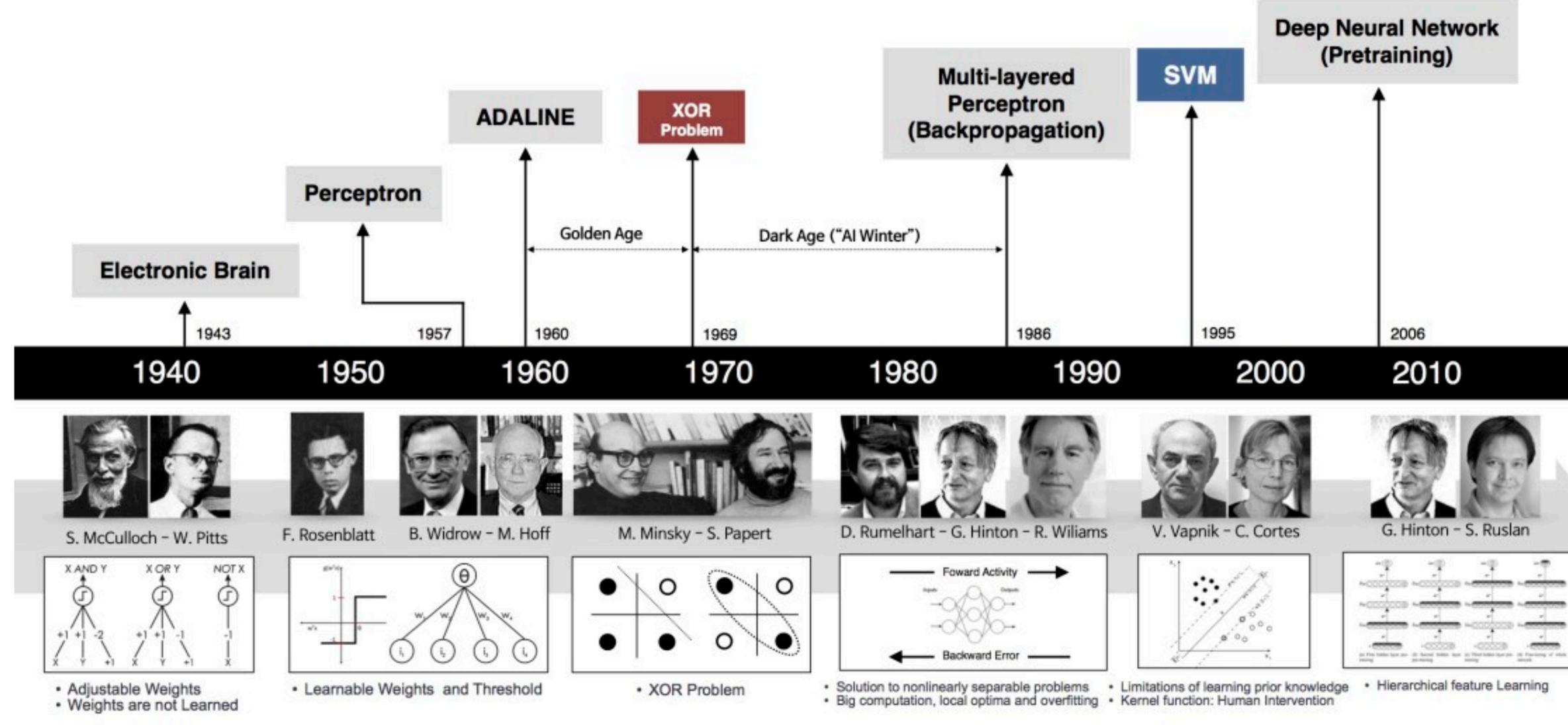

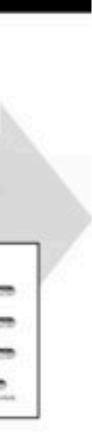

#### How to classify Cats vs. dogs?

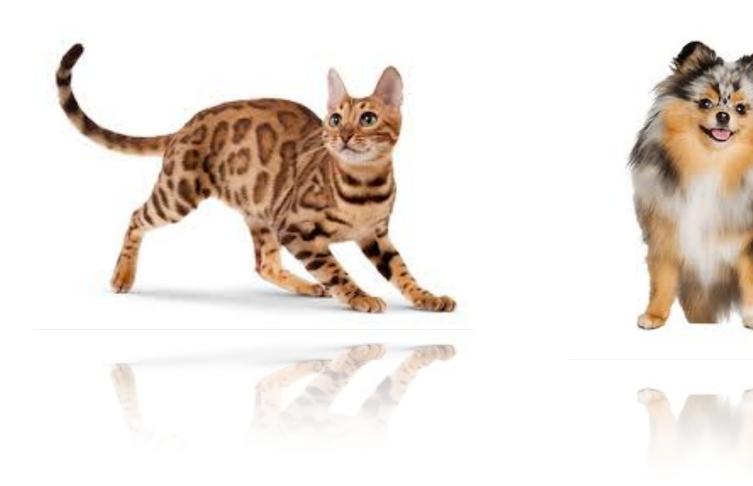

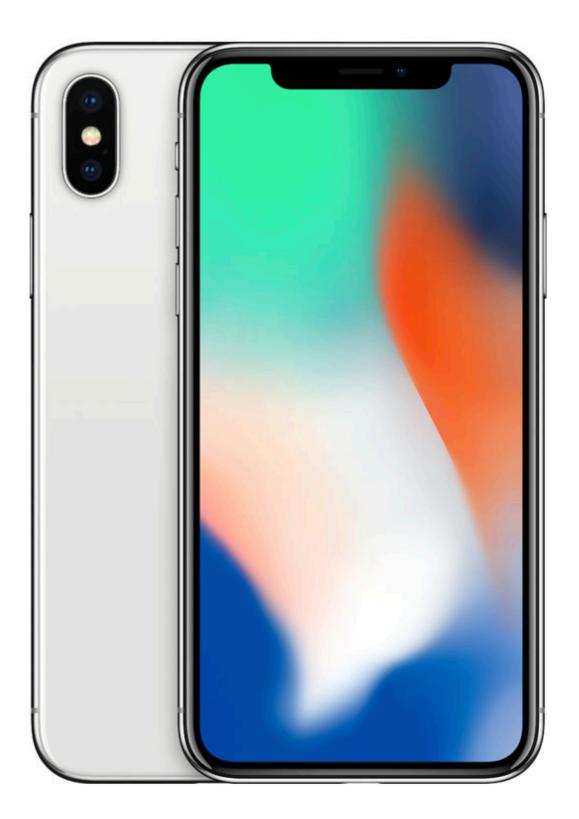

#### Dual 1210P wide-angle and

telephoto cameras

#### **36M** floats in a RGB image!

#### **Fully Connected Networks**

#### Cats vs. dogs?

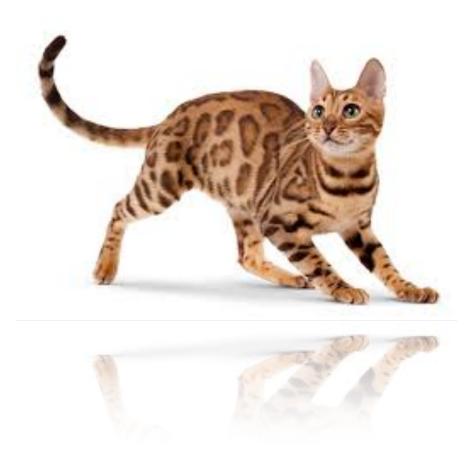

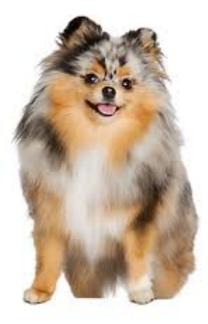

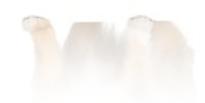

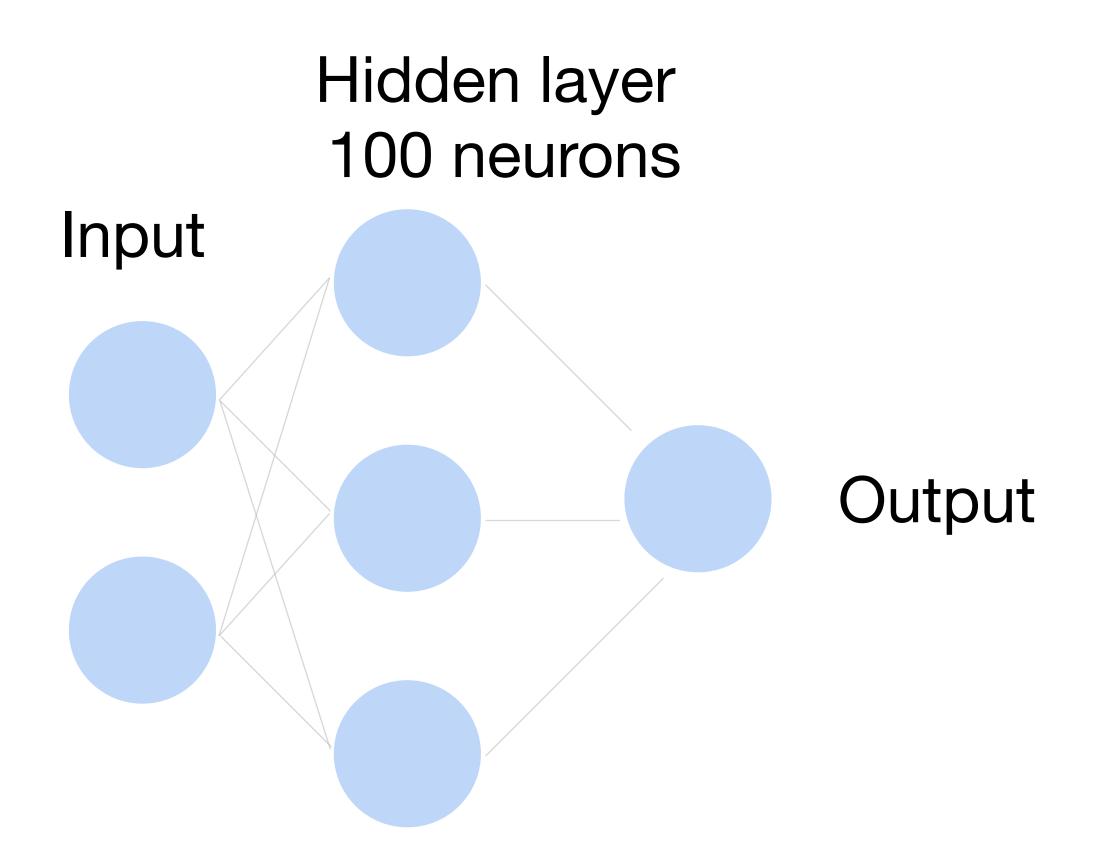

~ 36M elements x 100 = ~3.6B parameters!

## **Convolutions come to rescue!**

#### Why Convolution?

#### 1. Translation Invariance

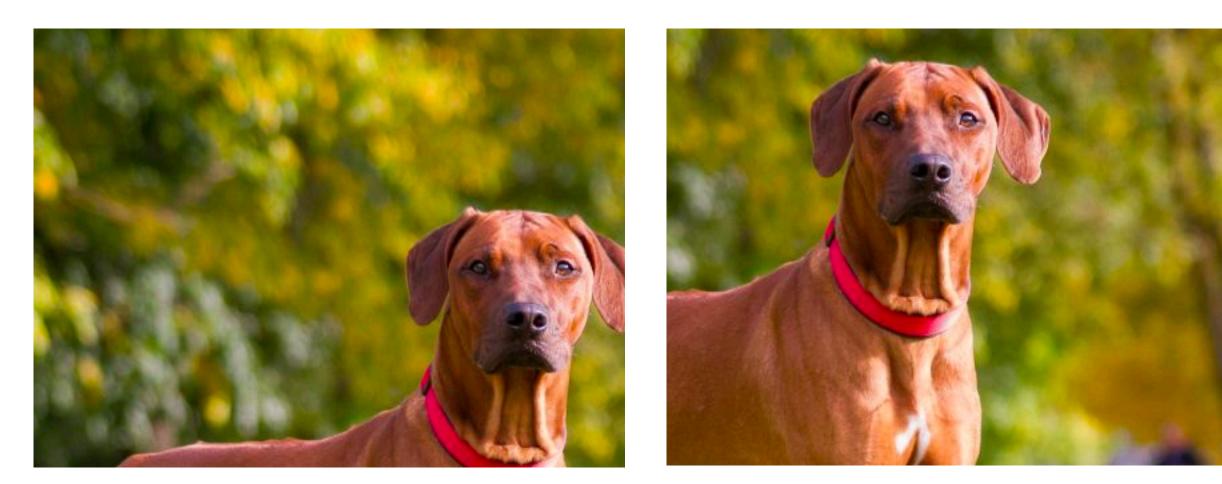

#### 2. Locality

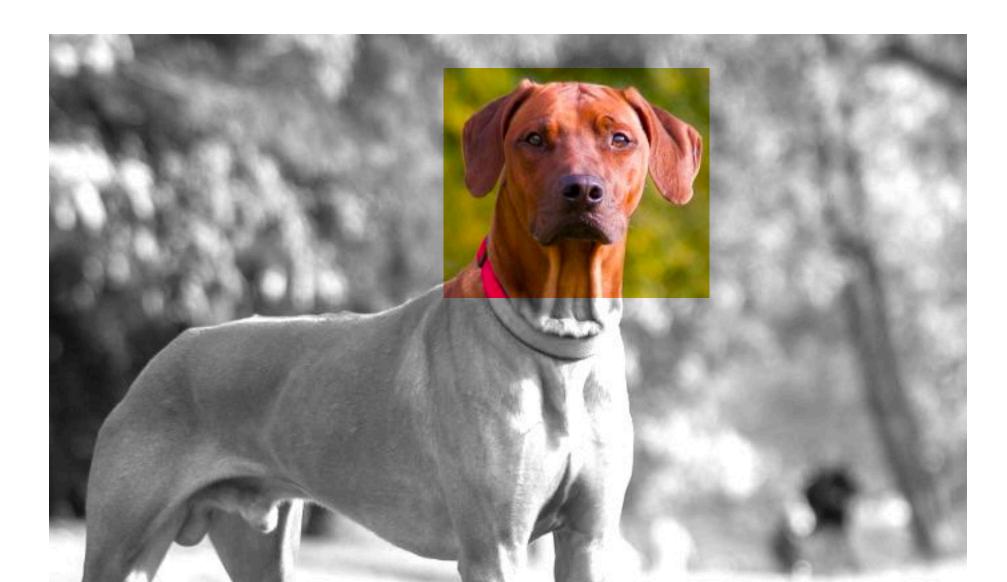

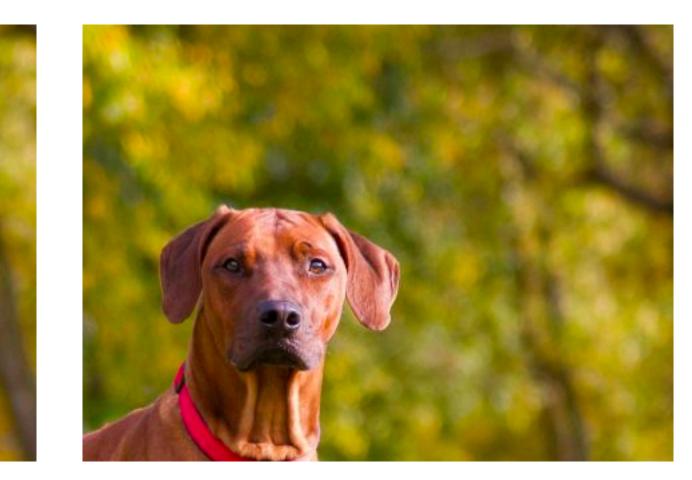

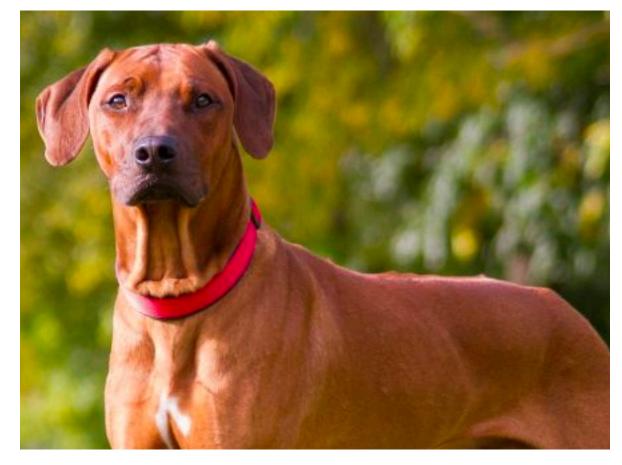

#### 3. Less parameters

#### **2-D Convolution**

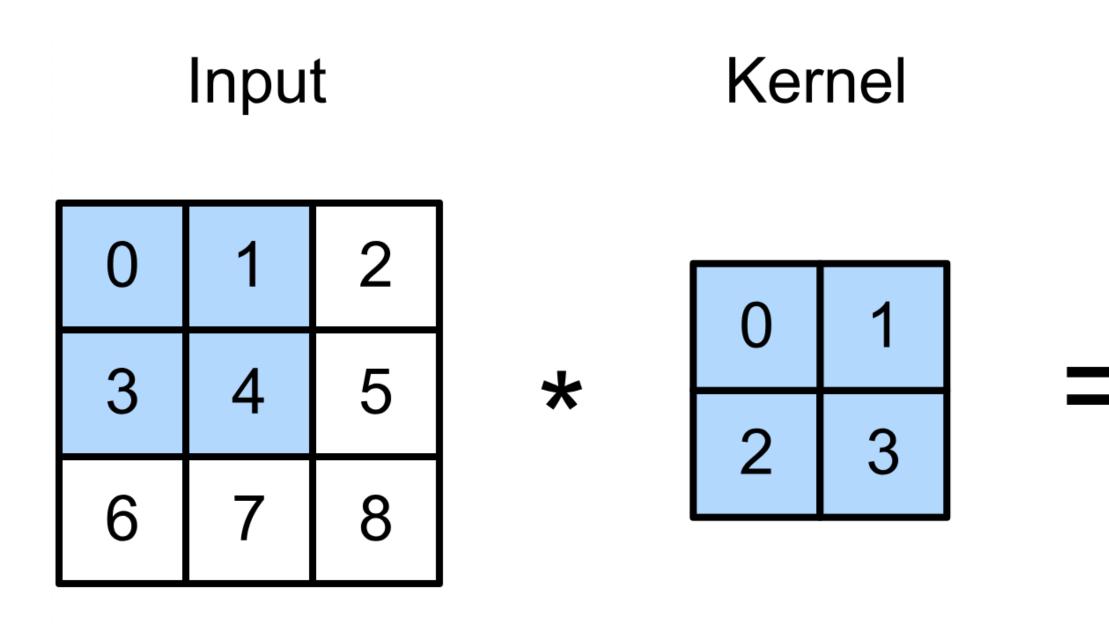

 $0 \times 0 + 1 \times 1 + 3 \times 2 + 4 \times 3 = 19$ ,  $1 \times 0 + 2 \times 1 + 4 \times 2 + 5 \times 3 = 25$ ,  $3 \times 0 + 4 \times 1 + 6 \times 2 + 7 \times 3 = 37$ ,  $4 \times 0 + 5 \times 1 + 7 \times 2 + 8 \times 3 = 43.$ 

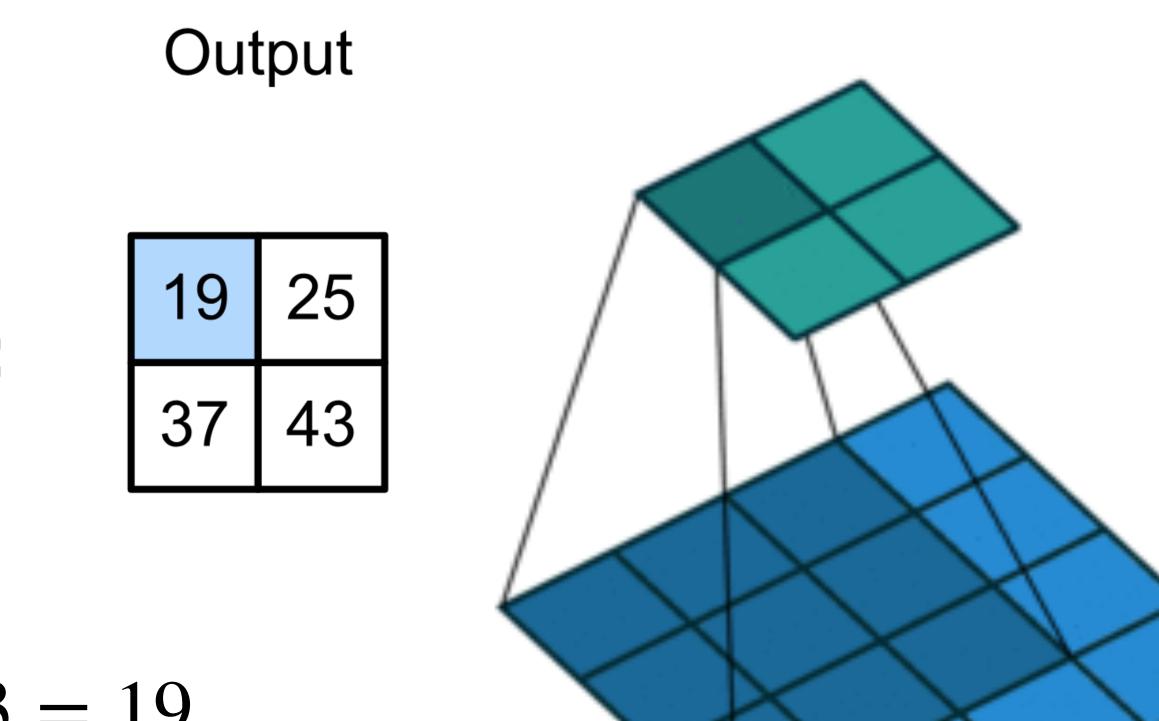

(vdumoulin@ Github)

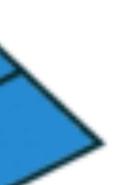

#### **2-D Convolution Layer**

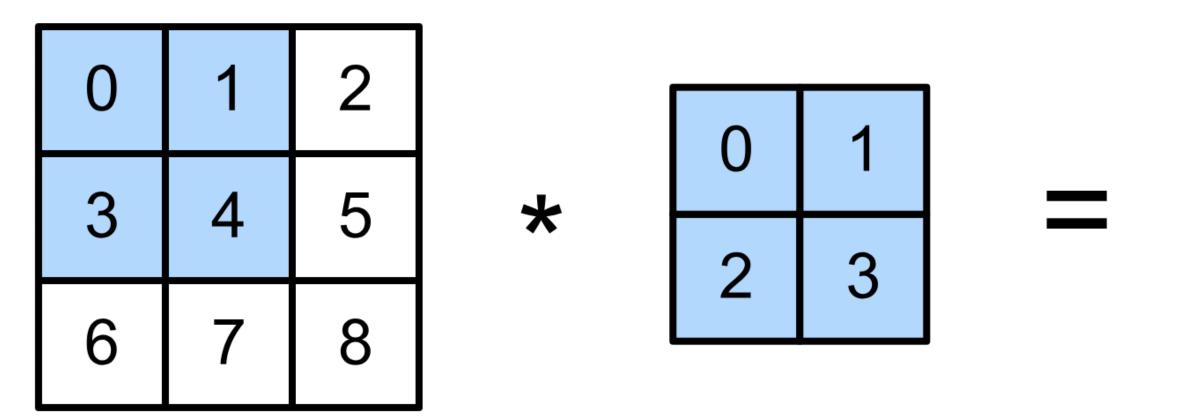

•  $\mathbf{X}: n_h \times n_w$  input matrix

- W:  $k_h \times k_w$  kernel matrix
- b: scalar bias
- **Y** :  $(n_h k_h + 1) \times (n_w k_w + 1)$  output matrix

• W and b are learnable parameters

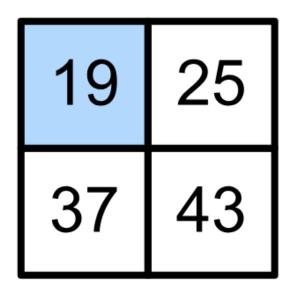

# $\mathbf{Y} = \mathbf{X} \star \mathbf{W} + b$

#### **2-D Convolution Layer with Stride and Padding**

- Stride is the #rows/#columns per slide
- Padding adds rows/columns around input
- Output shape

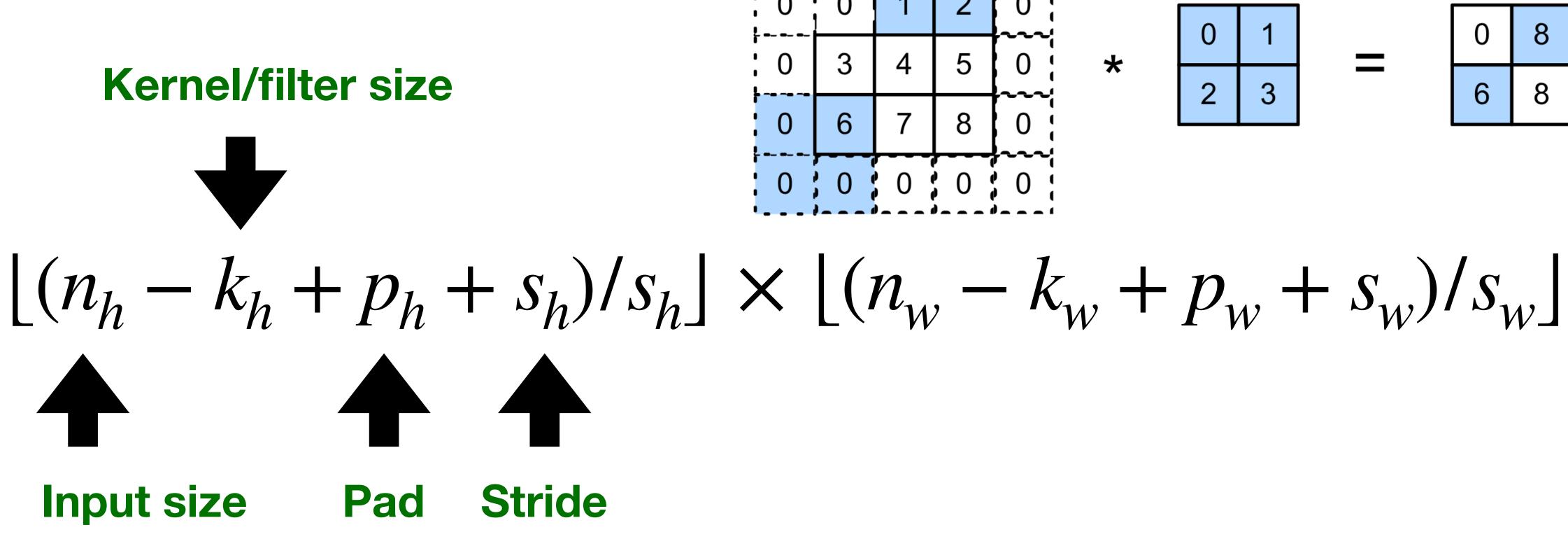

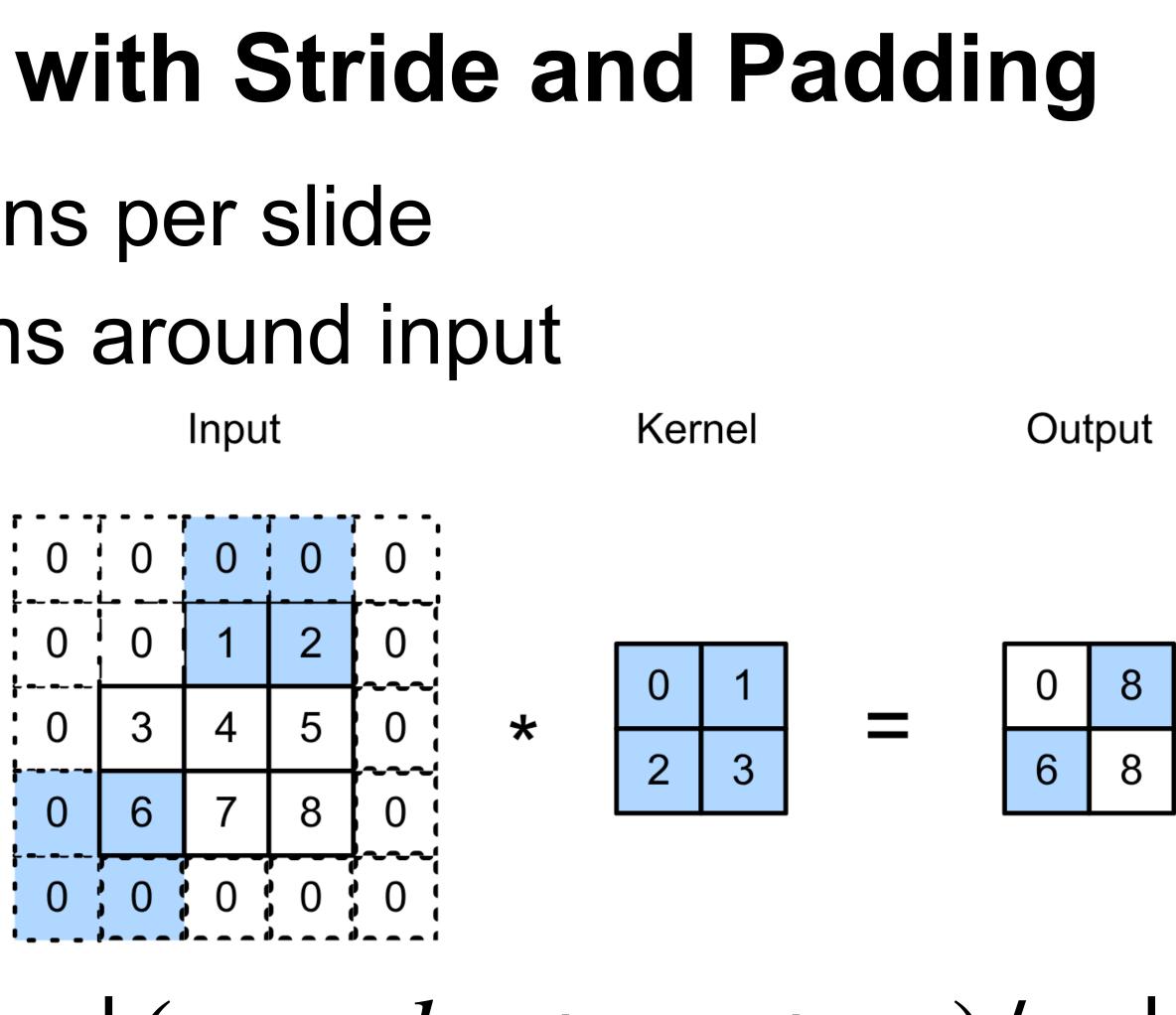

## **Multiple Input Channels**

- Input and kernel can be 3D, e.g., an RGB image have 3 channels
- channels

Input

Kernel

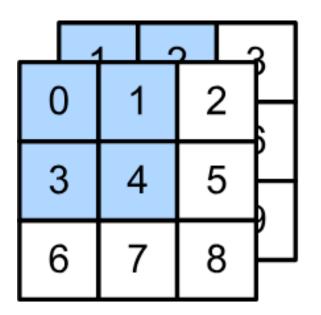

\*

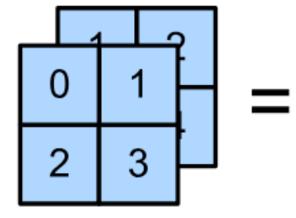

Have a kernel for each channel, and then sum results over

## **Multiple Input Channels**

- Input and kernel can be 3D, e.g., an RGB image have 3 channels
- channels

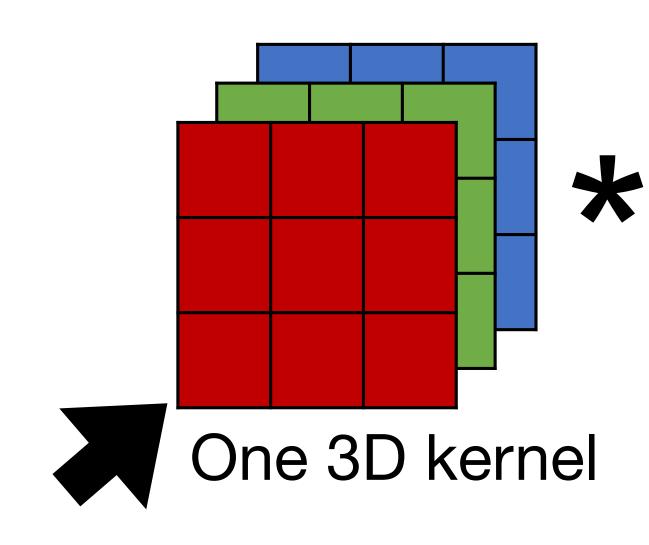

#### Have a 2D kernel for each channel, and then sum results over

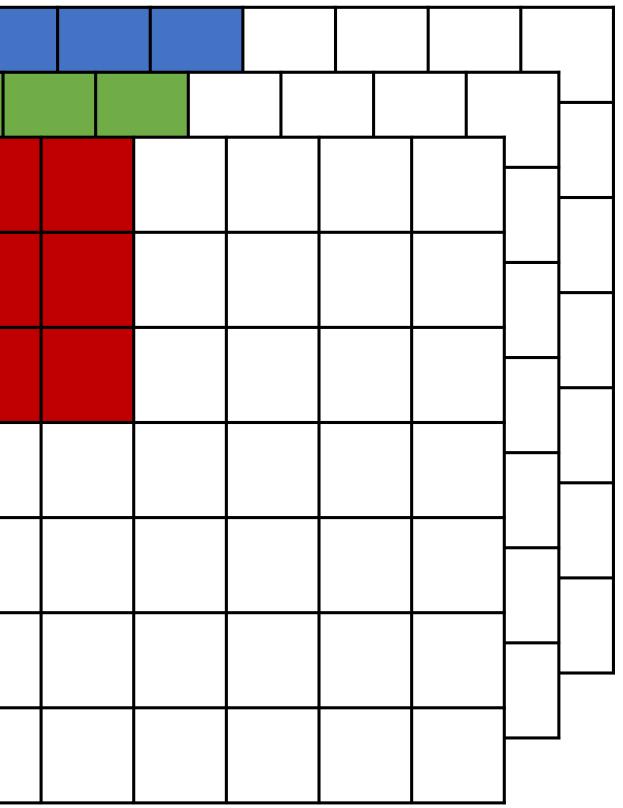

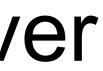

## **Multiple Input Channels**

- Input and kernel can be 3D, e.g., an RGB image have 3 channels
- output channel (due to summation over channels)

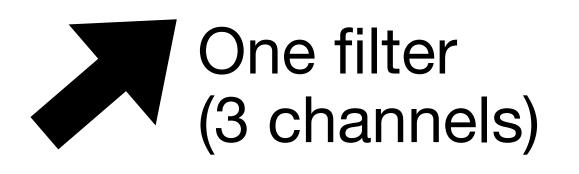

# Also call each 3D kernel a "filter", which produce only one

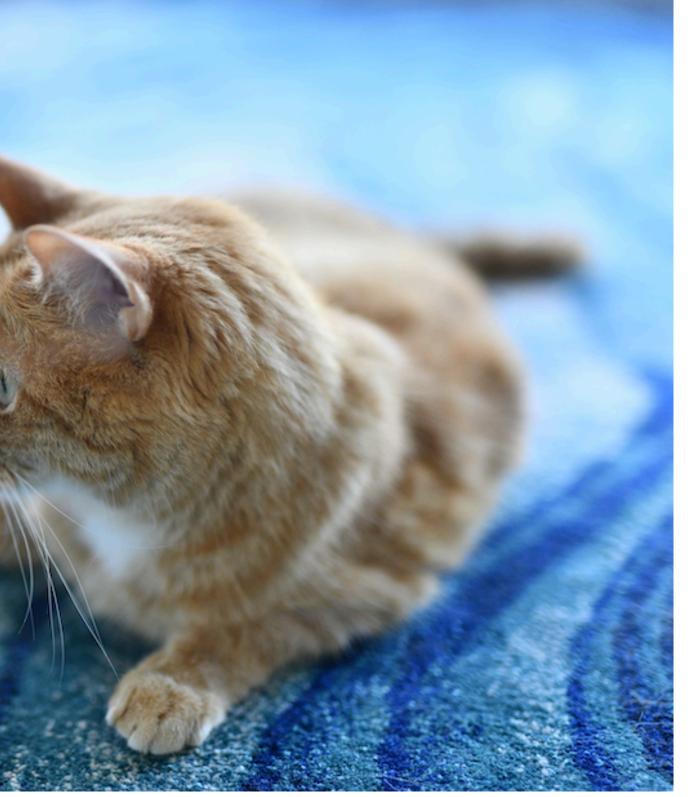

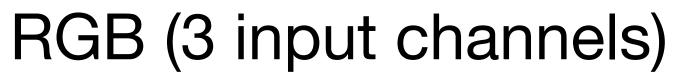

#### Multiple filters (in one layer) • Apply multiple filters on the input Each filter may learn different features about the input Each filter (3D kernel) produces one output channel

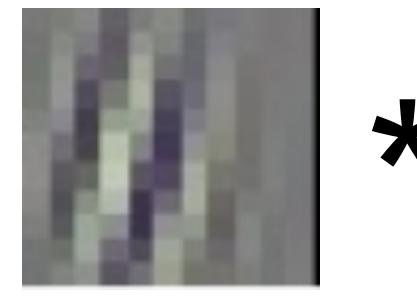

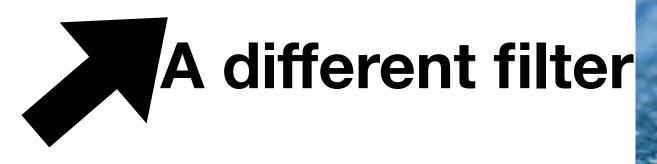

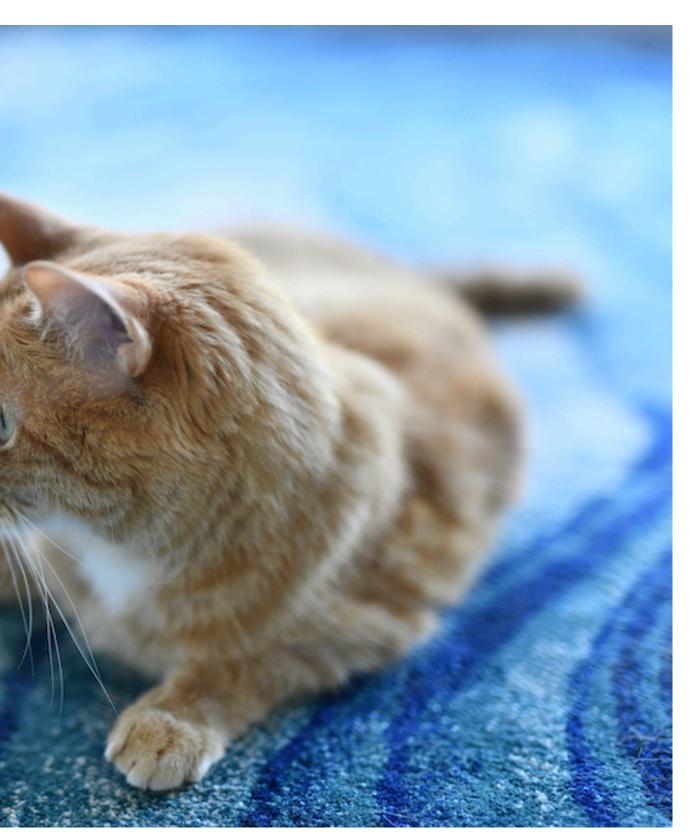

RGB (3 input channels)

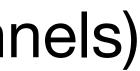

### **Conv1 Filters in AlexNet**

- 96 filters (each of size 11x11x3)
- Gabor filters

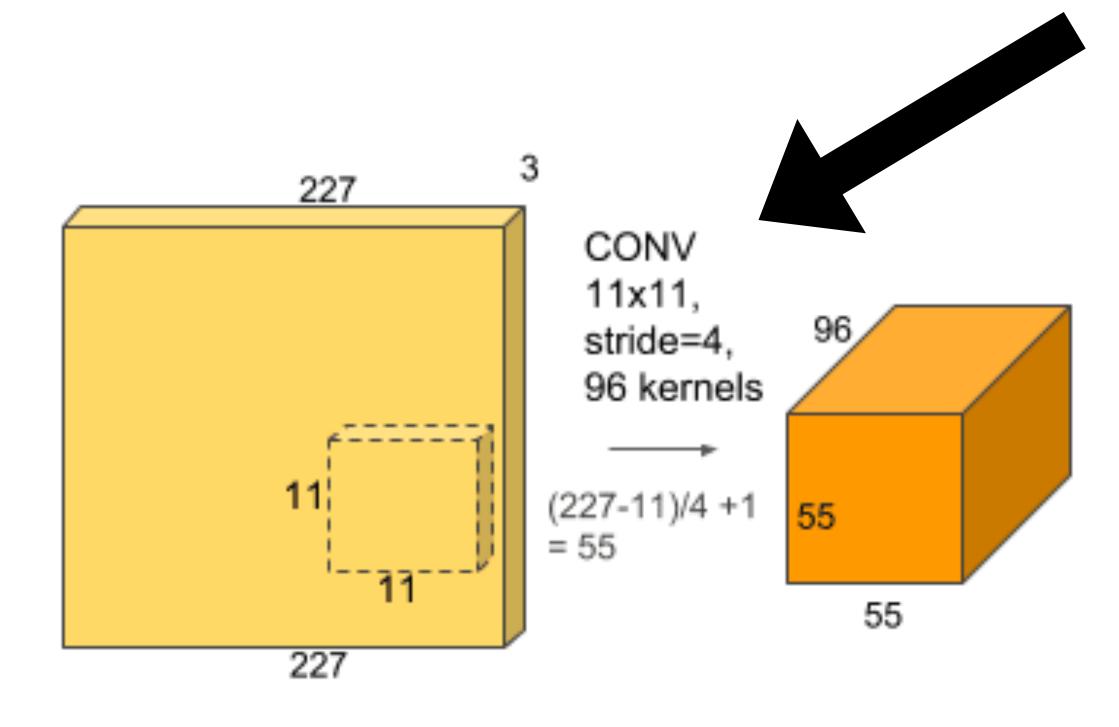

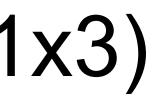

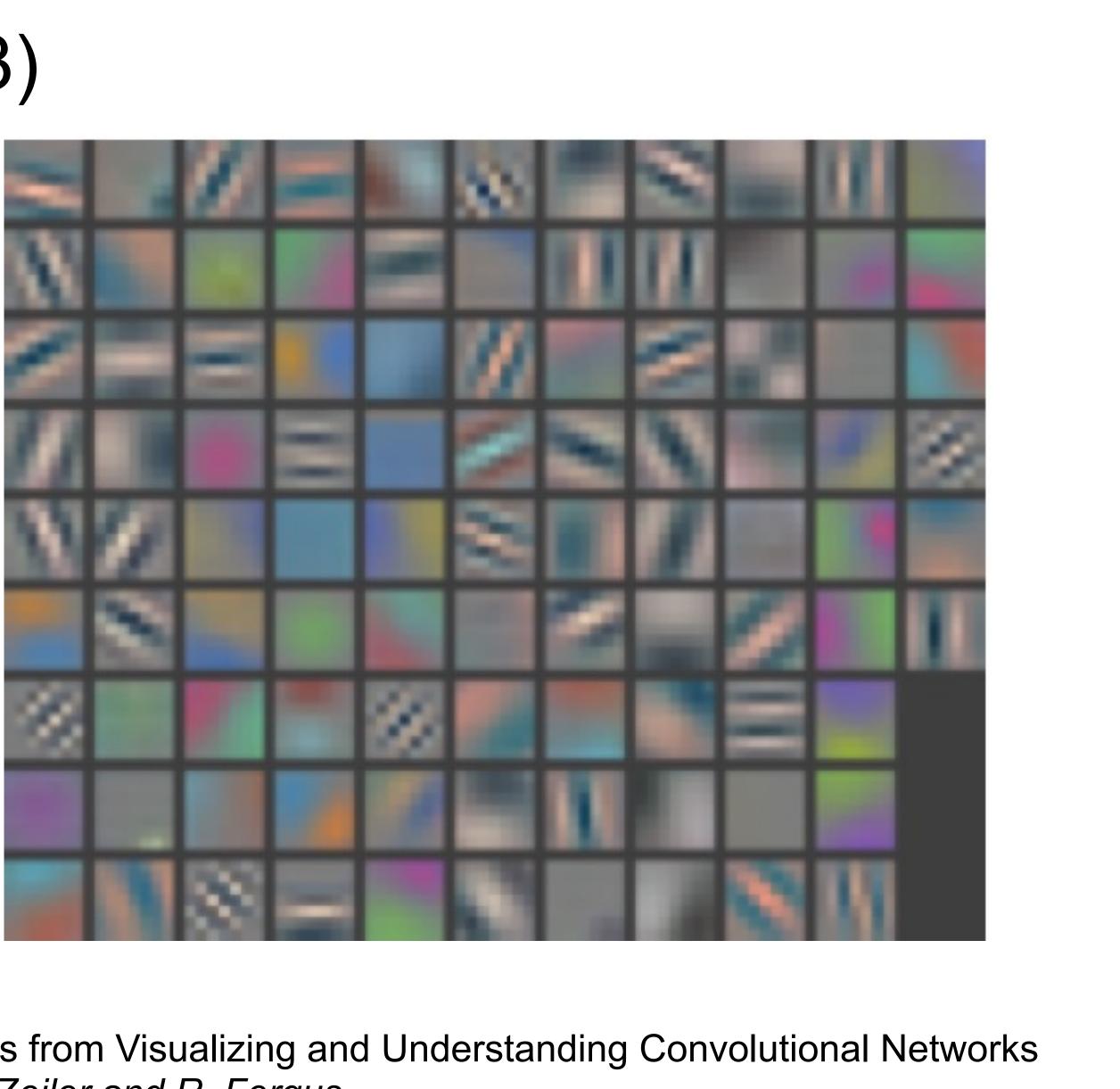

Figures from Visualizing and Understanding Convolutional Networks by M. Zeiler and R. Fergus

#### Multiple Output Channels

- The # of output channels = # of filters
- Input  $\mathbf{X}: c_i \times n_h \times n_w$
- Kernel W :  $c_o \times c_i \times k_h \times k_w$
- Output  $\mathbf{Y}: \boldsymbol{c}_o \times \boldsymbol{m}_h \times \boldsymbol{m}_w$

**IS** # of filter

> $Y_{i,:,:} = X \star W_{i,:,:,:}$ for  $i = 1, ..., c_o$

#### **Convolutional Neural Networks**

## LeNet Architecture

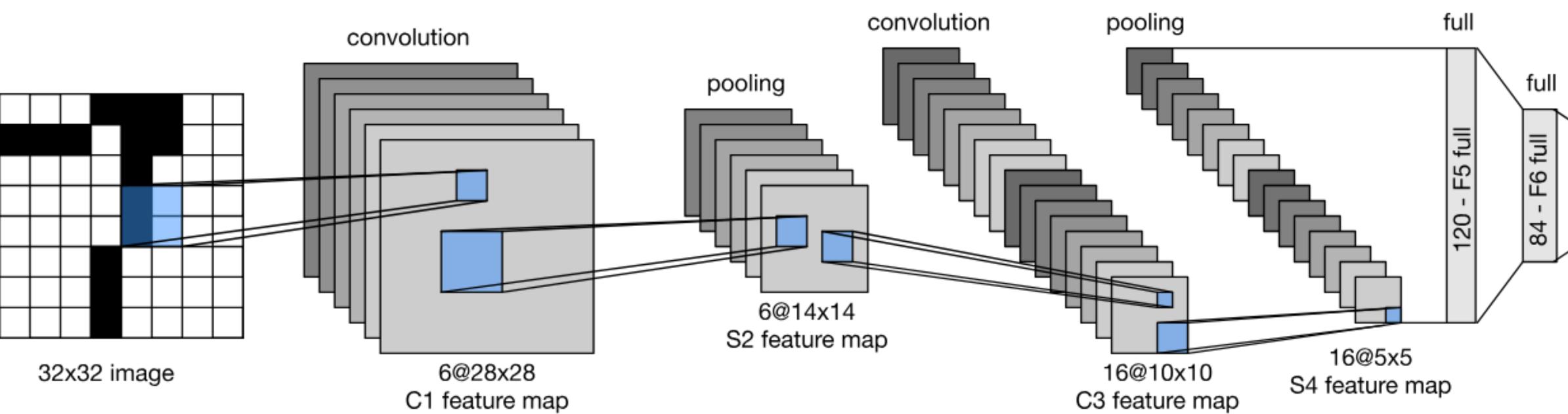

gluon-cv.mxnet.io

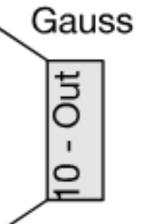

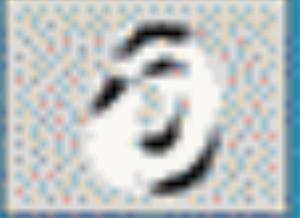

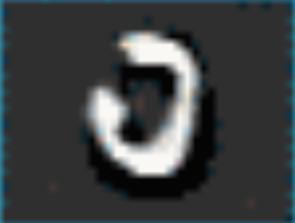

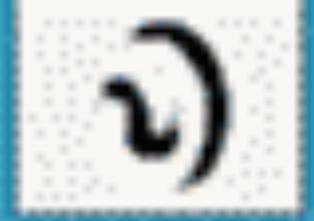

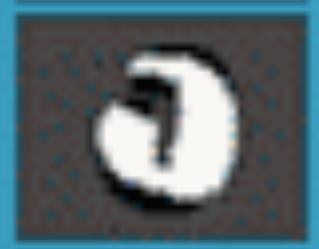

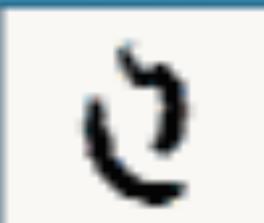

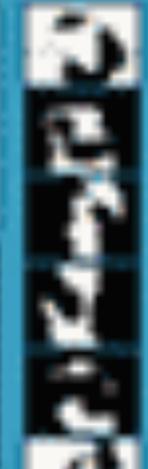

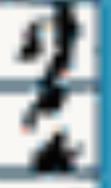

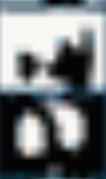

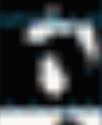

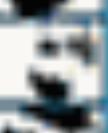

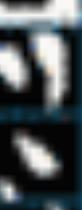

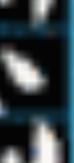

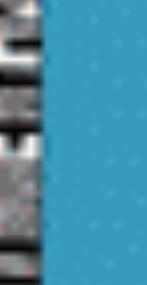

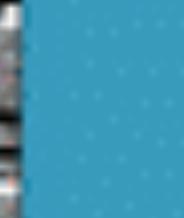

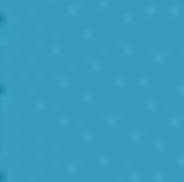

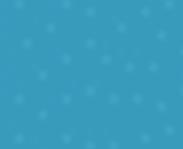

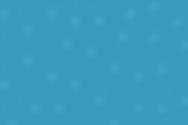

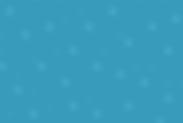

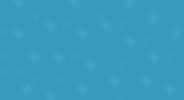

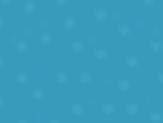

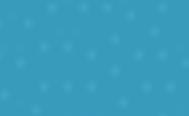

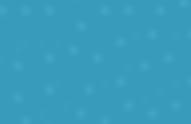

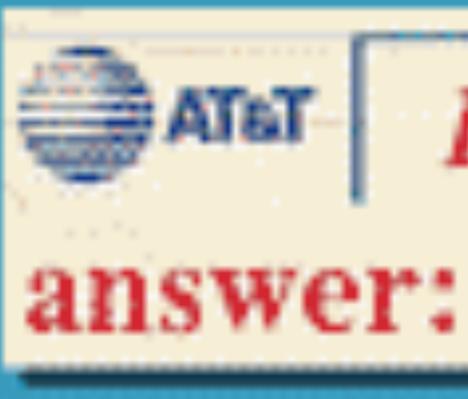

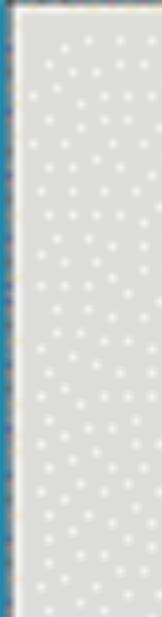

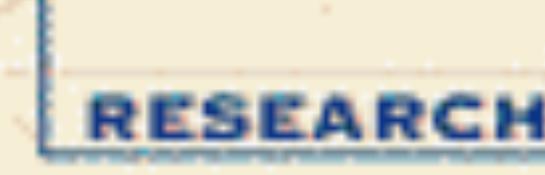

LeNet 5

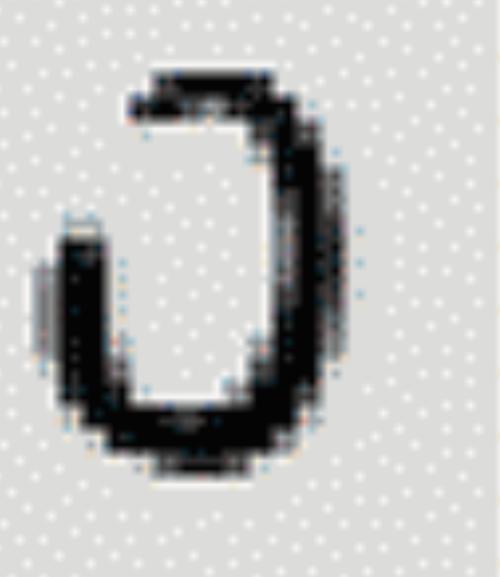

Y. LeCun, L. Bottou, Y. Bengio, P. Haffner, 1998 Gradient-based learning applied to document recognition

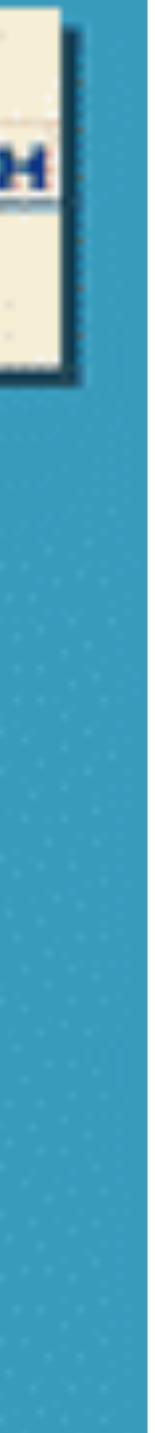

## LeNet in Pytorch (HW7)

#### **Connect theory and practice**

```
def ___init__(self):
super(LeNet5, self).__init__()
# Convolution (In LeNet-5, 32x32 images are given as input. Hence padding of 2 is done below)
# Max-pooling
self.max_pool_1 = torch.nn.MaxPool2d(kernel_size=2)
# Convolution
# Max-pooling
self.max_pool_2 = torch.nn.MaxPool2d(kernel_size=2)
# Fully connected layer
self.fc2 = torch.nn.Linear(120, 84)
self.fc3 = torch.nn.Linear(84, 10)
```

self.conv1 = torch.nn.Conv2d(in\_channels=1, out\_channels=6, kernel\_size=5, stride=1, padding=2, bias=True)

self.conv2 = torch.nn.Conv2d(in\_channels=6, out\_channels=16, kernel\_size=5, stride=1, padding=0, bias=True)

self.fc1 = torch.nn.Linear(16\*5\*5, 120) # convert matrix with 16\*5\*5 (= 400) features to a matrix of 120 features (col # convert matrix with 120 features to a matrix of 84 features (columns) # convert matrix with 84 features to a matrix of 10 features (columns)

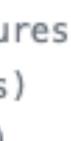

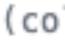

### Quiz break

Which one of the following is NOT true?

- A. LeNet has two convolutional layers
- B. The first convolutional layer in LeNet has 5x5x6x3 parameters, in case of RGB input C. Pooling is performed right after convolution
- D. Pooling layer does not have learnable parameters

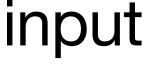

#### **Evolution of neural net architectures**

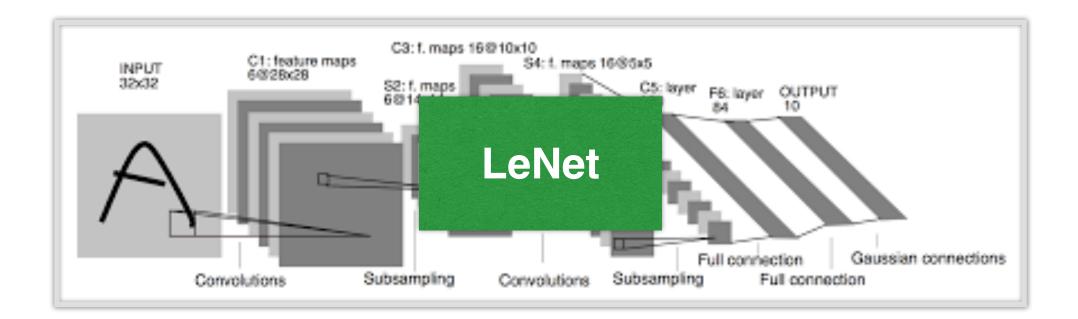

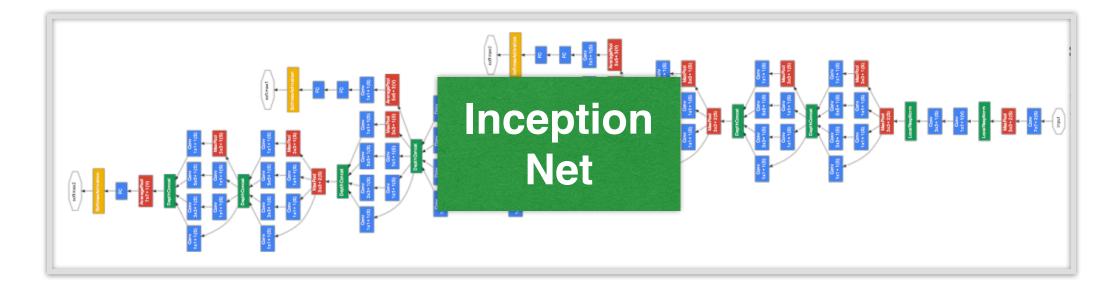

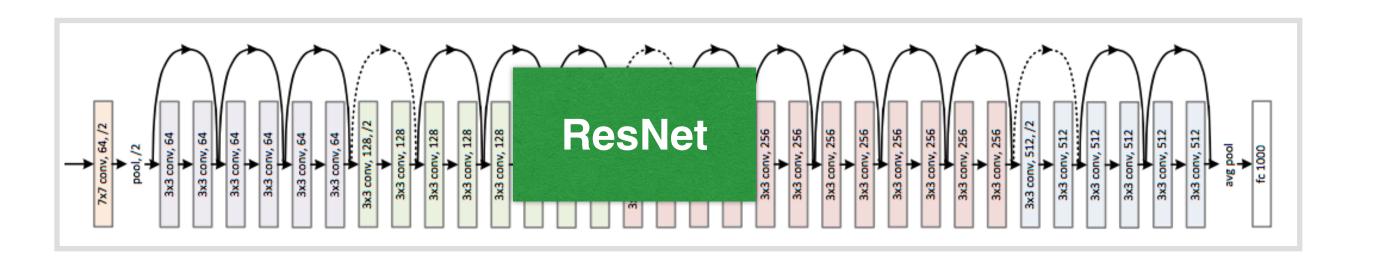

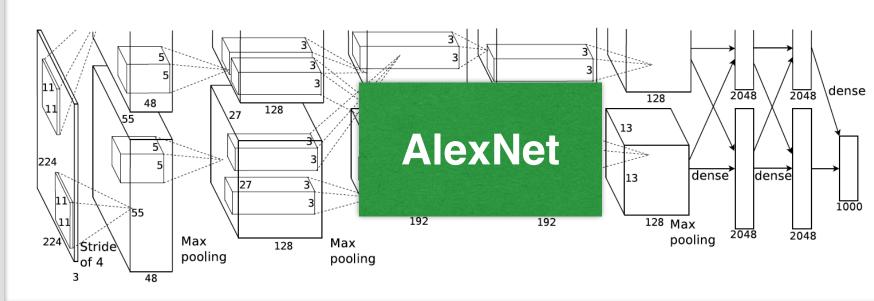

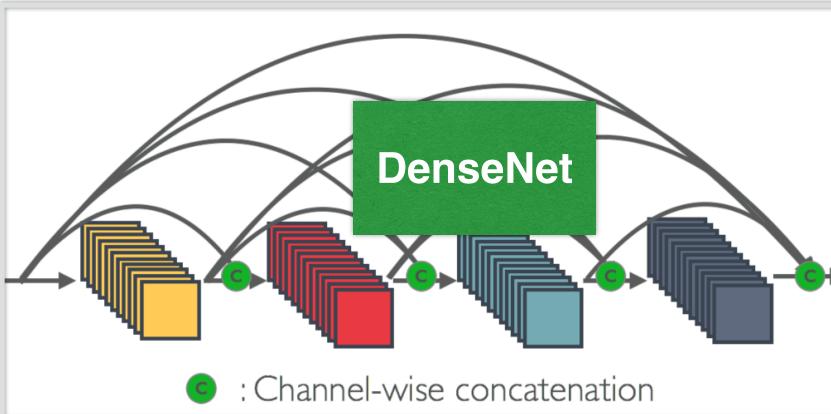

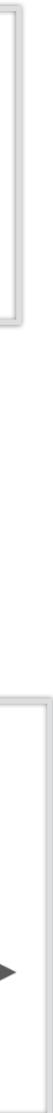

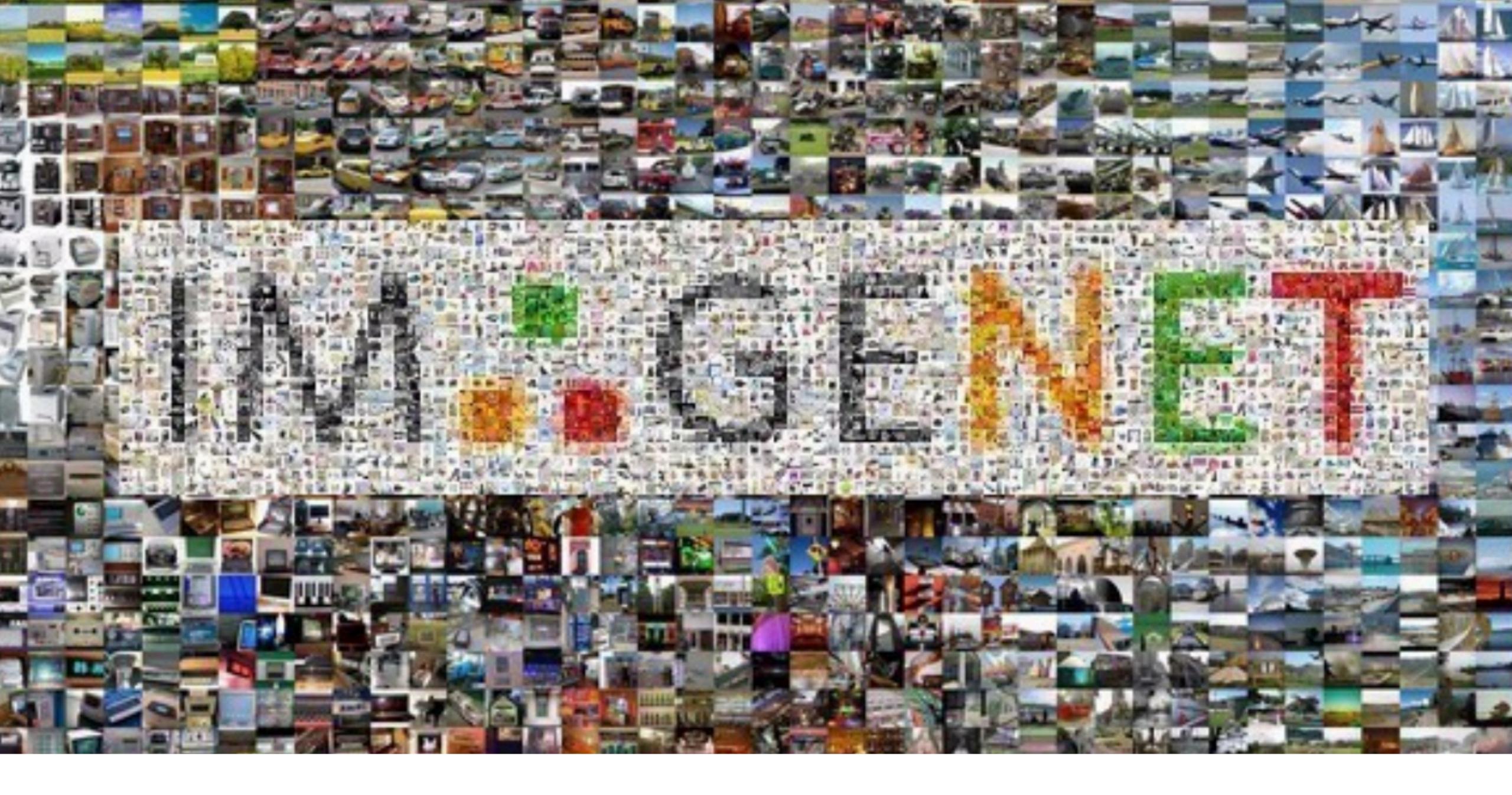

#### Deng et al. 2009

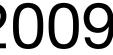

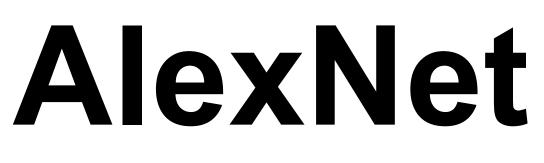

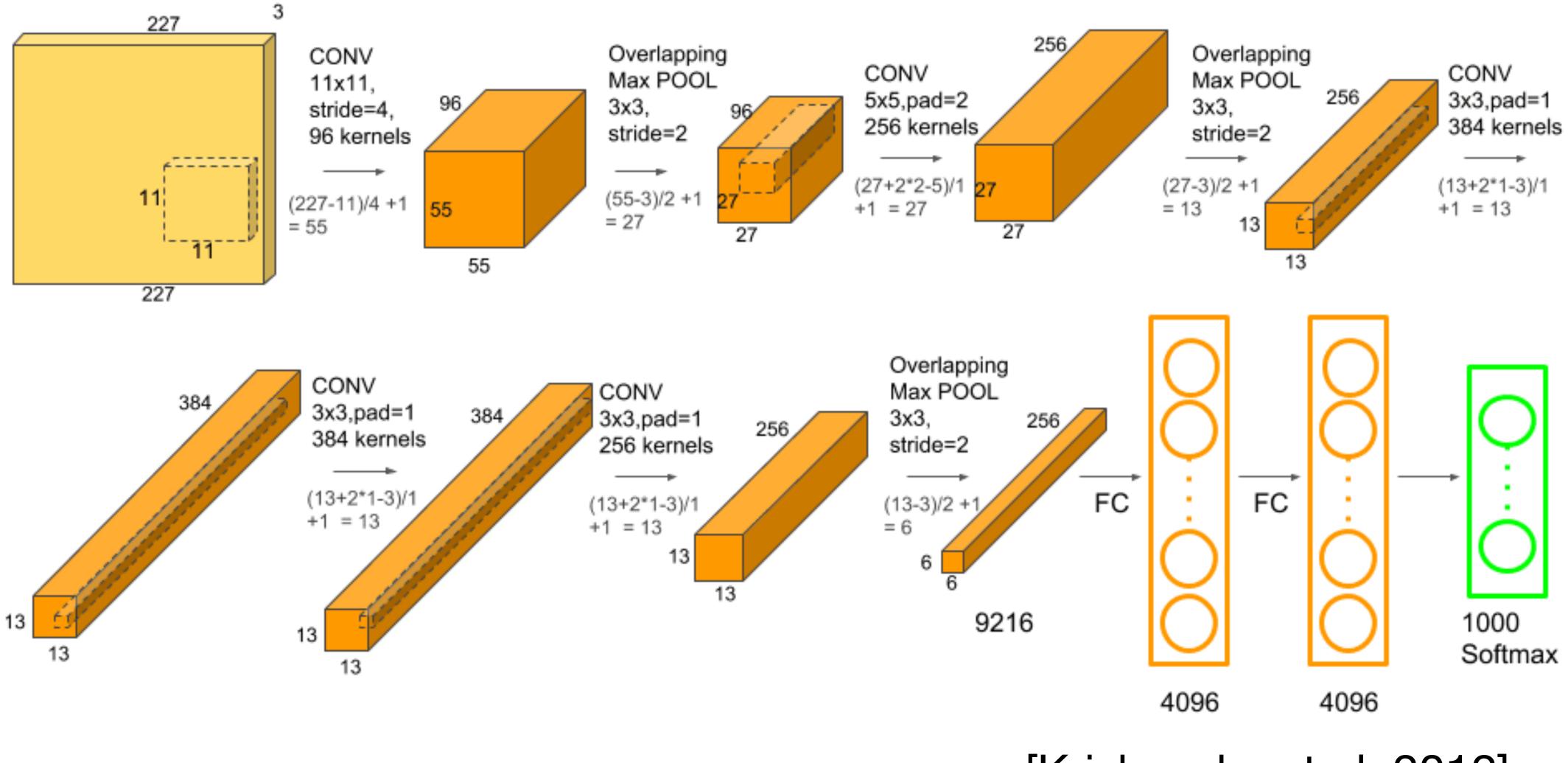

[Krizhevsky et al. 2012]

#### **AlexNet vs LeNet Architecture**

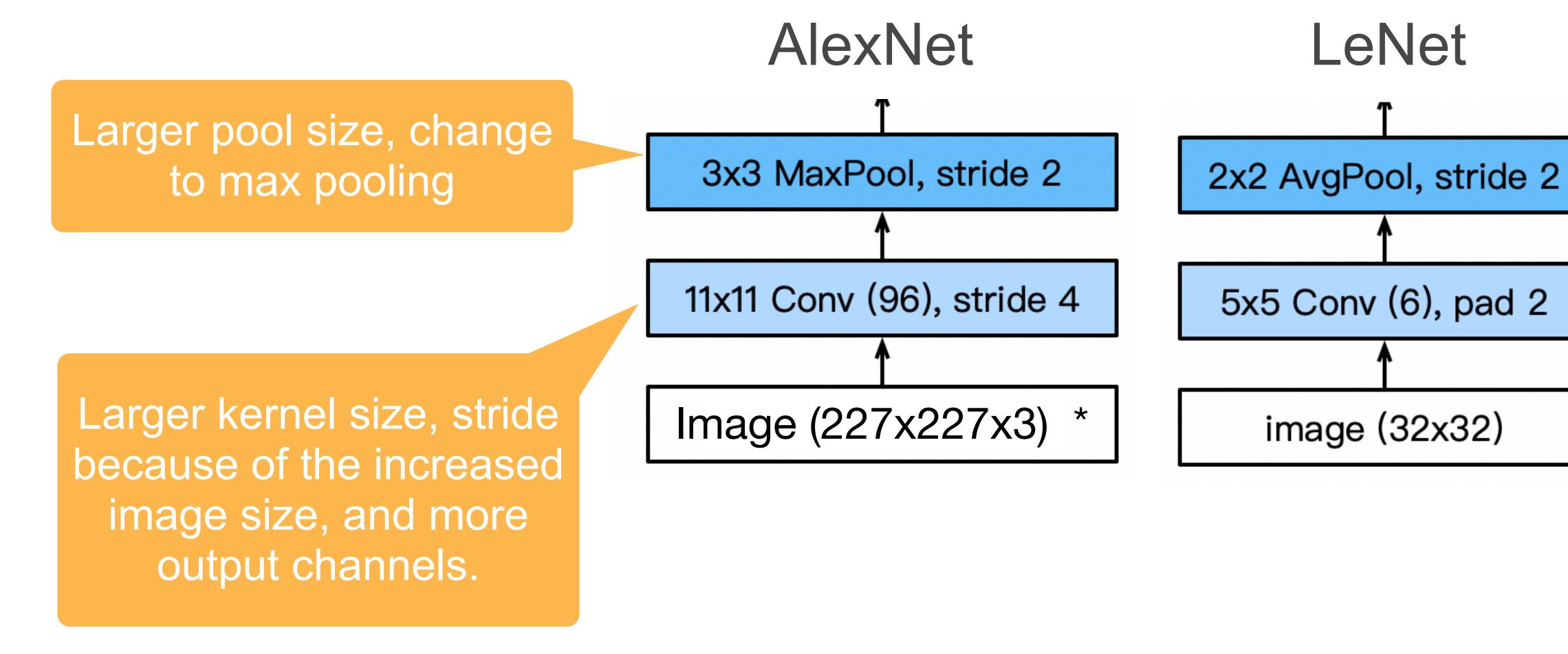

\*Note that the original paper used 224x224x3, which was incorrect

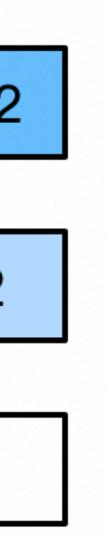

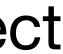

#### **AlexNet Architecture**

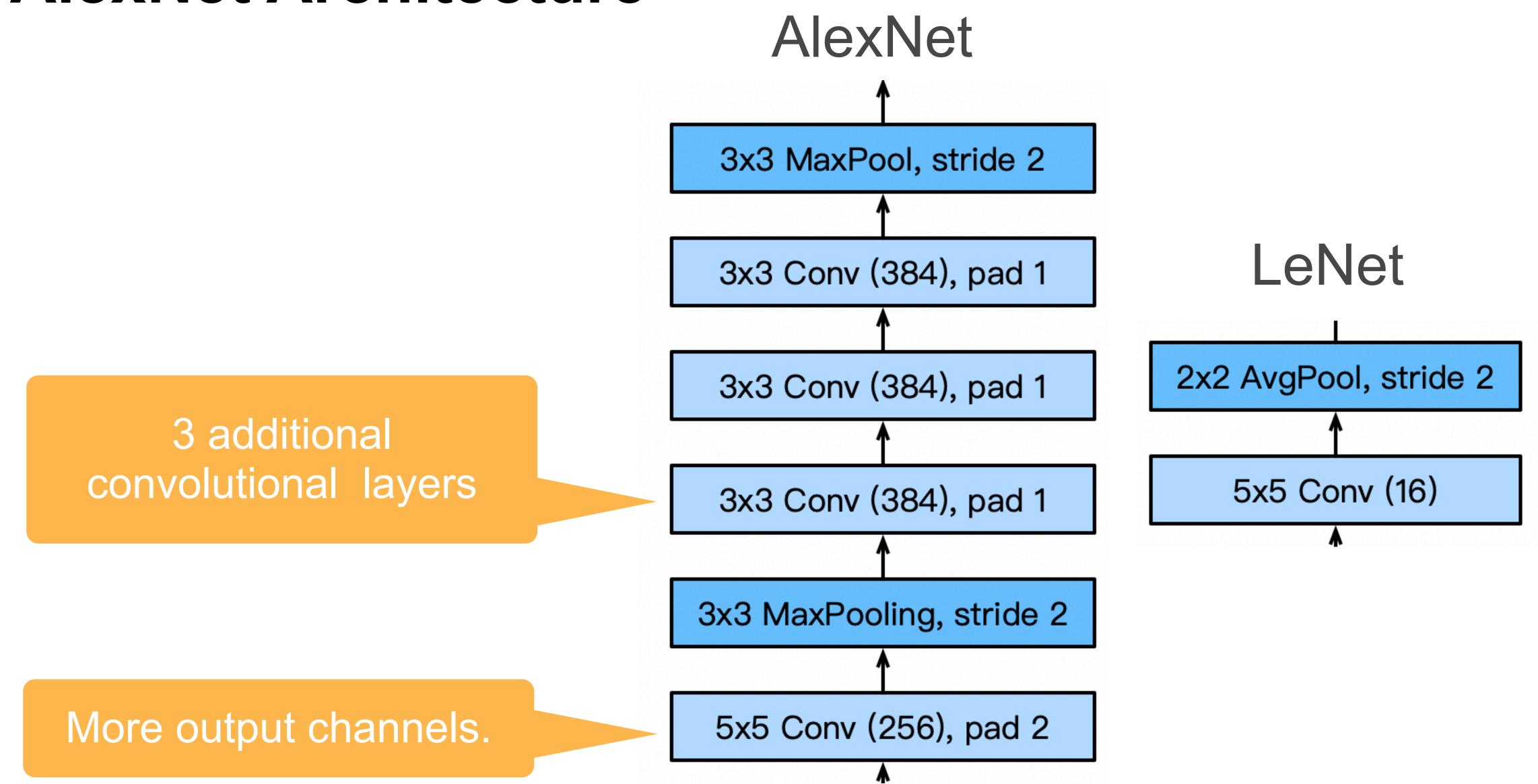

### **ResNet**: Going deeper in depth

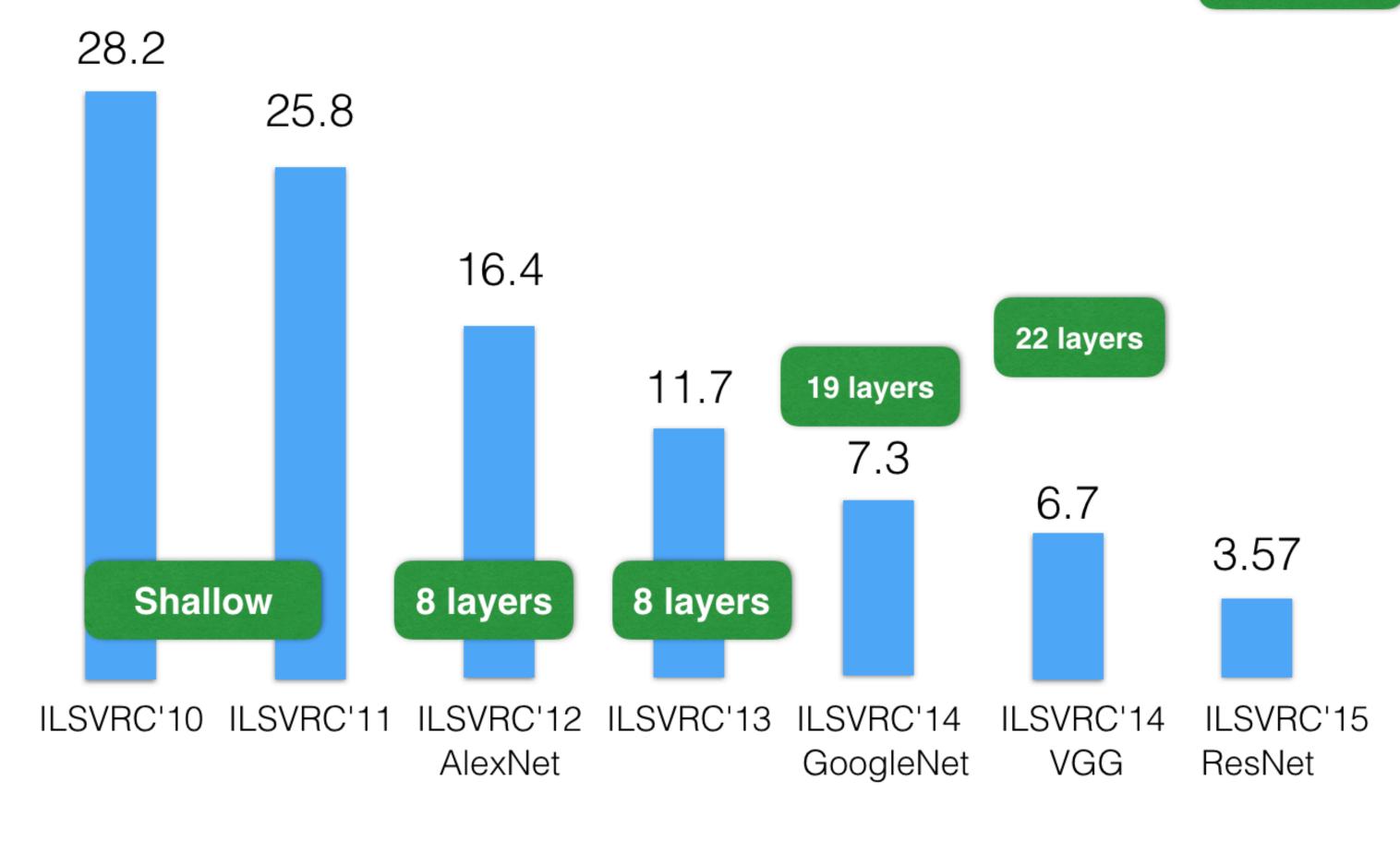

ImageNet Top-5 error%

152 layers

[He et al. 2015]

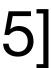

#### Full ResNet Architecture [He et al. 2015]

- Stack residual blocks
- Every residual block has two 3x3 conv layers
- Periodically, double # of filters and downsample spatially using stride of 2 (/2 in each dimension)

[More advanced topics covered in CS762]

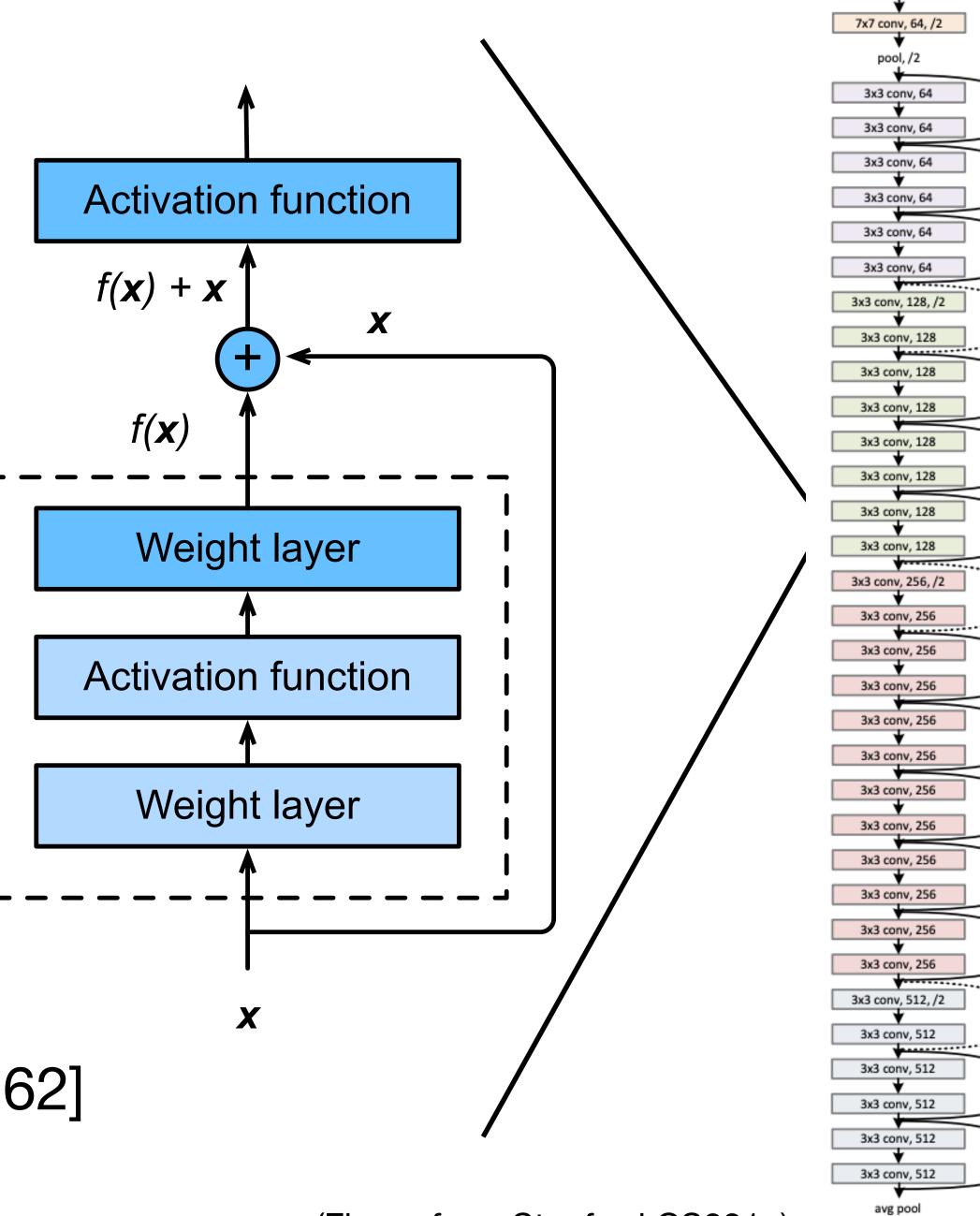

(Figure from Stanford CS231n)

fc 1000

## Brief history of neural networks

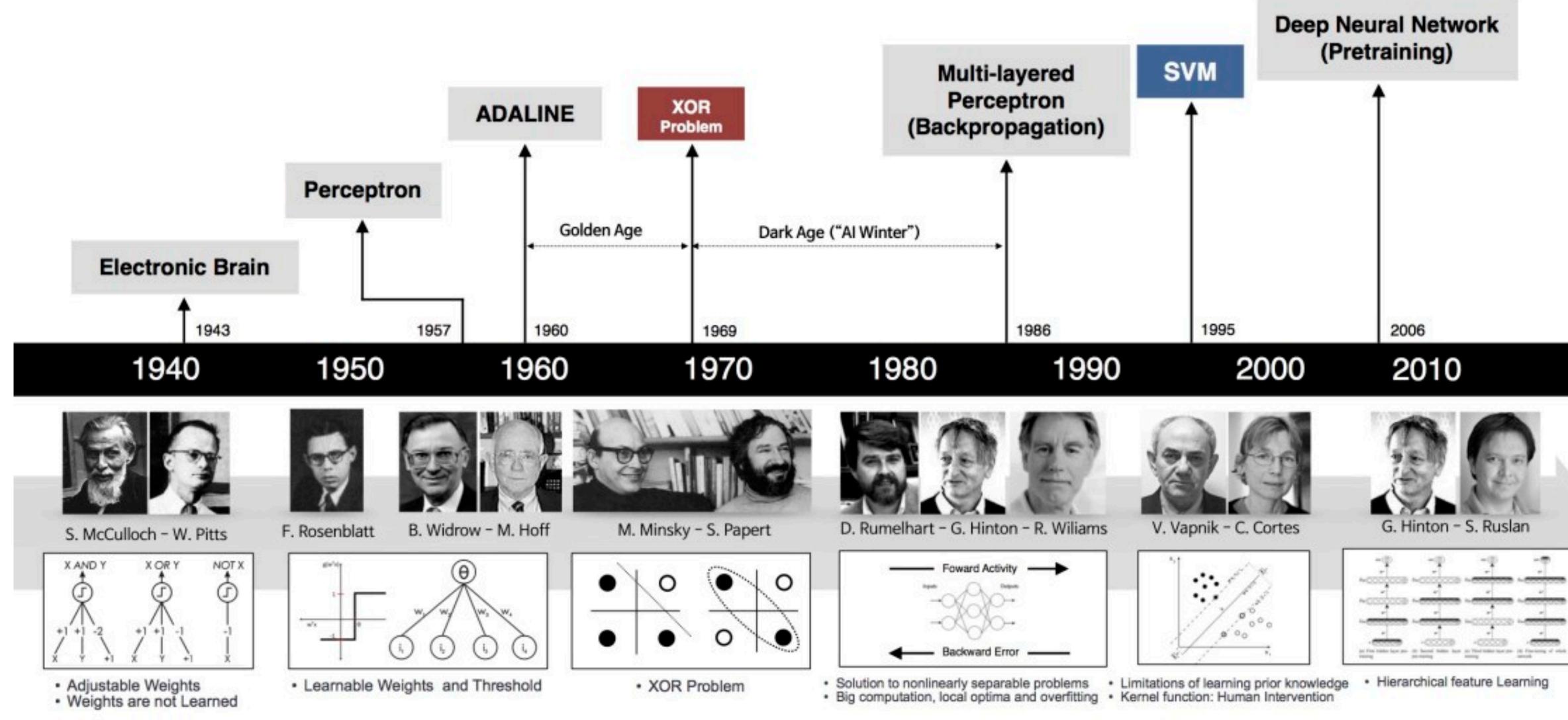

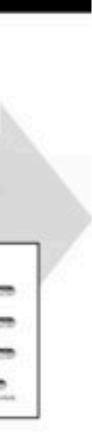

## What we've learned today...

- Modeling a single neuron
  - Linear perceptron
  - Limited power of a single neuron
- Multi-layer perceptron
- Training of neural networks
  - Loss function (cross entropy)
  - Backpropagation and SGD
- Convolutional neural networks ullet
  - Convolution, pooling, stride, padding
  - Basic architectures (LeNet etc.)
  - More advanced architectures (AlexNet, ResNet etc)

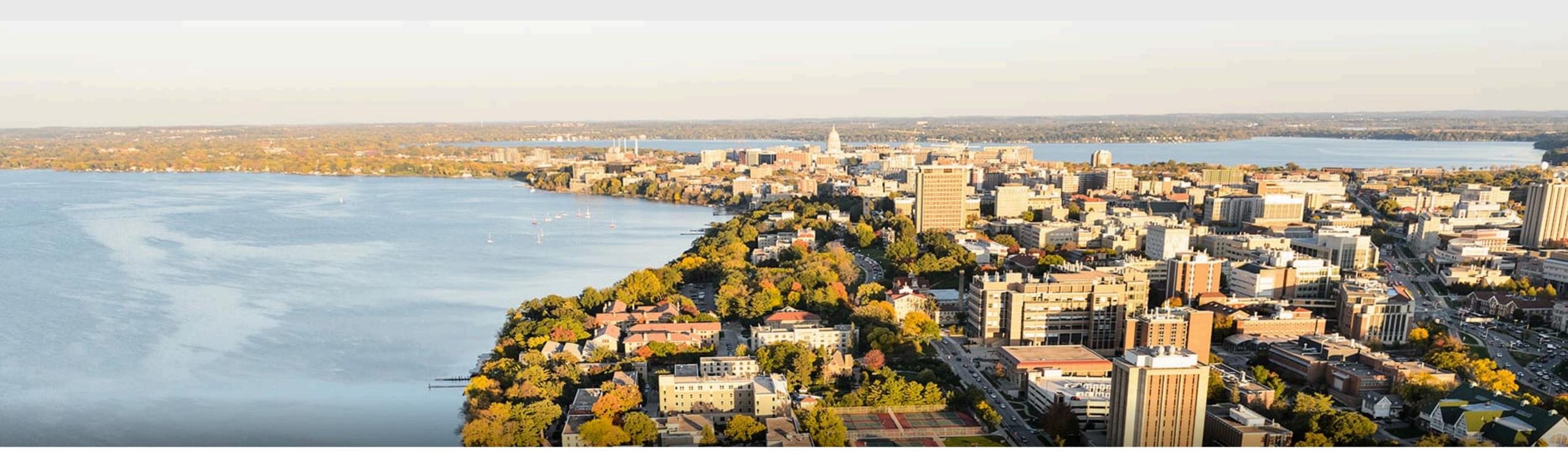

#### Thank you!

Some of the slides in these lectures have been adapted from materials developed by Alex Smola and Mu Li: <u>https://courses.d2l.ai/berkeley-stat-157/index.html</u>